# АРАВ.421212.006 РЭ

руководство по эксплуатации

# **Преобразователь частоты векторный**

**ОВЕН ПЧВ3**

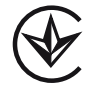

# Содержание

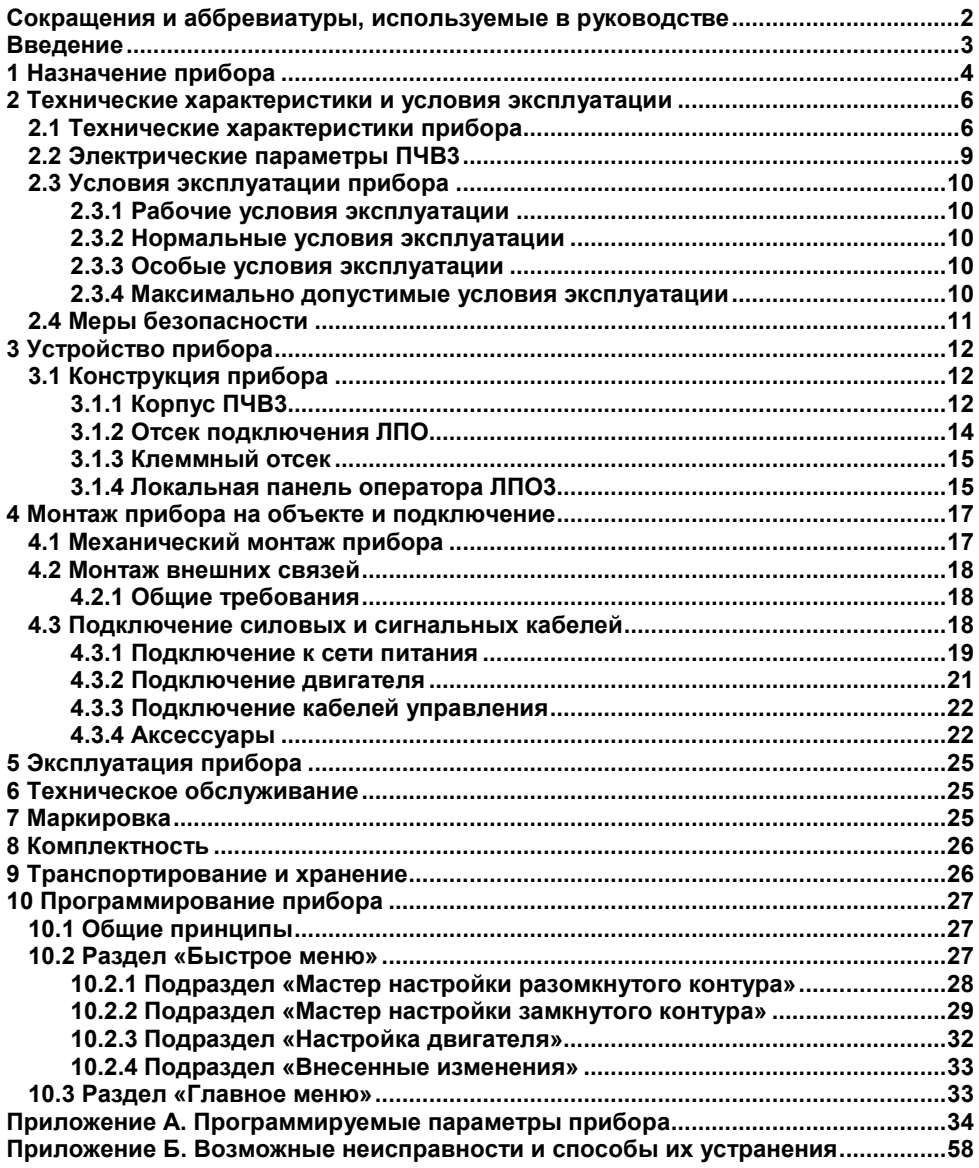

# <span id="page-2-0"></span>**Сокращения и аббревиатуры, используемые в руководстве**

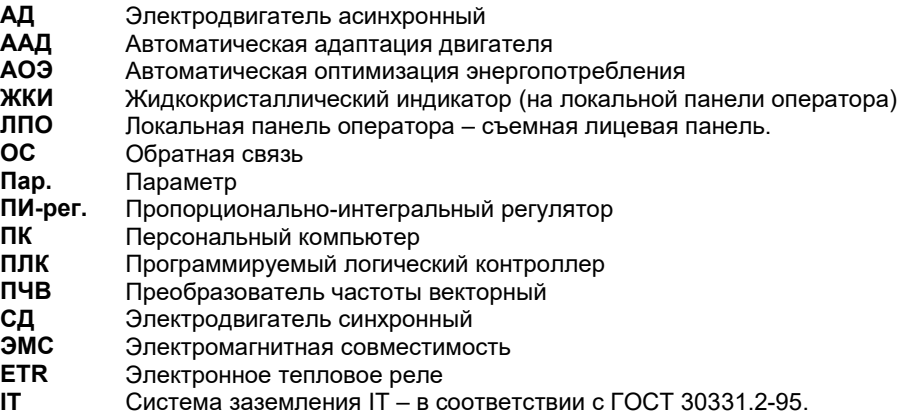

### **Введение**

<span id="page-3-0"></span>Настоящее Руководство по эксплуатации предназначено для ознакомления обслуживающего персонала с устройством, принципом действия, конструкцией, технической эксплуатацией и обслуживанием преобразователей частоты векторных ОВЕН ПЧВ3 (в дальнейшем по тексту именуемых «ПЧВ3» или «прибор»). Прибор выпускается в соответствии с ТУ У 27.1-35348663-021:2012. Декларация о соответствии размещена на сайте[: owen.ua.](https://owen.ua/)

Приборы выпускаются в разных исполнениях, отличающихся питающим напряжением, выходной мощностью и степенью защиты корпуса (IP).

Информация об исполнении отображена в структуре условного обозначения прибора следующим образом:

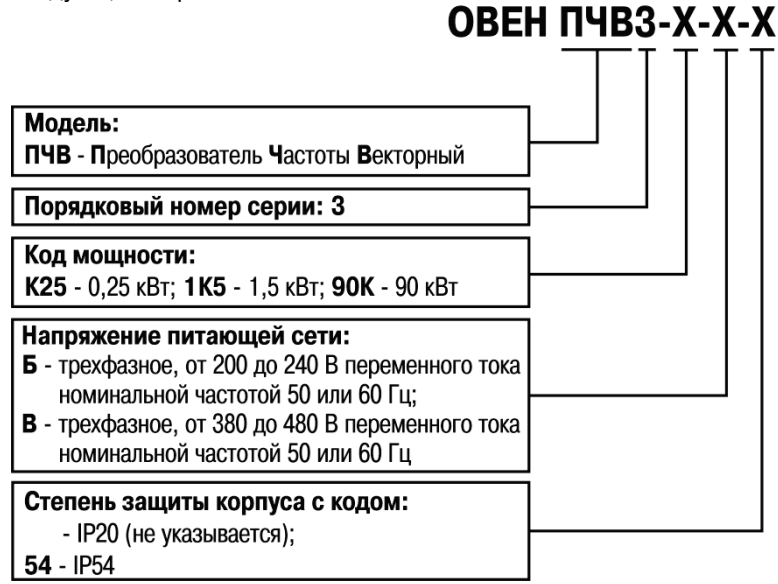

Локальная панель оператора ЛПО3, предназначенная для программирования и индикации значений параметров работы ПЧВ3, поставляется по отдельному заказу, для ПЧВ3 в исполнении IP20. Для ПЧВ3 в исполнении IP54, ЛПО3 является частью комплекта поставки.

**Примечание –** Допускается эксплуатация модификаций ПЧВ3-х-Б при питании от однофазной сети 200…240В, переменного тока частотой 50/60 Гц, со снижением выходного тока, до 0,7×Iном. При этом линии питающей сети следует подключать к любой паре из клемм: L1, L2, L3, клеммного блока «MAINS».

# **1 Назначение прибора**

<span id="page-4-0"></span>Прибор служит для преобразования сетевого трёхфазного или однофазного переменного тока частотой 50 (60) Гц в трёхфазный ток частотой до 400 Гц.

Прибор применяют для плавного пуска и регулирования скорости вращения асинхронного или синхронного двигателя за счет создания на выходе прибора электрического напряжения заданной частоты.

Прибор предназначен для управления приводами насосов и вентиляторов в промышленности, жилищно-коммунальном и сельском хозяйстве, на транспорте, а также в других областях.

Прибор предназначен для работы со всеми стандартными трехфазными асинхронными, а так же синхронными с постоянными магнитами, электродвигателями общепромышленного назначения в большинстве промышленных механизмов, в диапазоне мощностей от 0,25 до 90 кВт.

Прибор обеспечивает выполнение функций, перечисленных в таблице 1.1.

#### **Таблица 1.1 – Функциональные возможности**

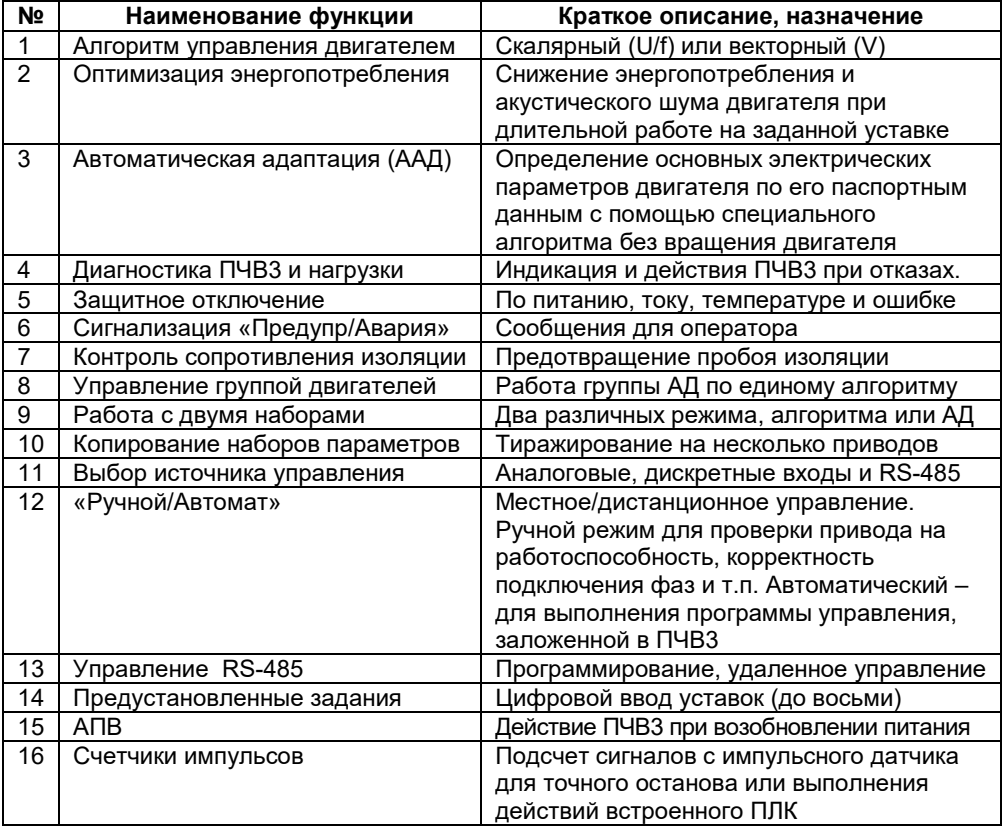

# **Окончание таблицы 1.1**

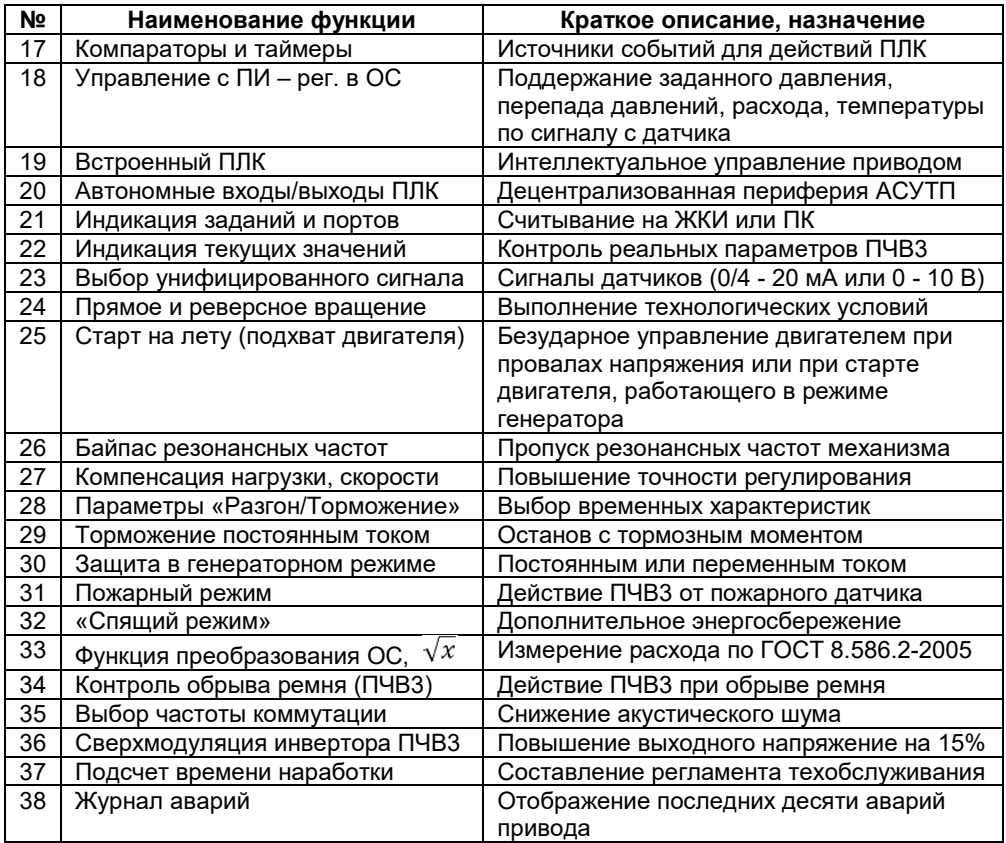

# <span id="page-6-0"></span>**2 Технические характеристики и условия эксплуатации**

# <span id="page-6-1"></span>**2.1 Технические характеристики прибора**

В соответствии с ДСТУ IEC 60068-2 приборы:

- по виду используемой энергии относятся к электрическим приборам;
- предназначены для информационной связи с другими приборами;
- по эксплуатационной законченности относятся к изделиям второго порядка;
- по защищенности от воздействия окружающей среды обыкновенные;
- по устойчивости к воздействию климатических факторов в рабочих условиях эксплуатации относятся к группе исполнения В3 (с расширенным нижним значением диапазона температуры окружающего воздуха, до минус 20 °С);
- по устойчивости к механическим воздействиям относятся к группе виброустойчивых (соответствуют группе N2).

По степени защиты от проникновения воды, пыли и посторонних твердых частиц корпуса приборов имеют исполнения: IP20 и IP54, по ДСТУ EN 60529.

Уровень радиопомех, создаваемый приборами при работе, не превышает значений, предусмотренных ДСТУ IEC 61000-6-4.

Приборы по помехоустойчивости соответствуют требованиям ДСТУ IEC 61000-6-2.

В соответствии с ДСТУ EN 61140 по способу защиты обслуживающего персонала от поражения электрическим током прибор относится к классу l.

Технические характеристики прибора приведены в таблицах 2.1 – 2.3.

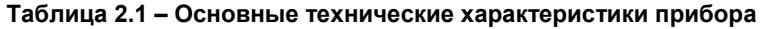

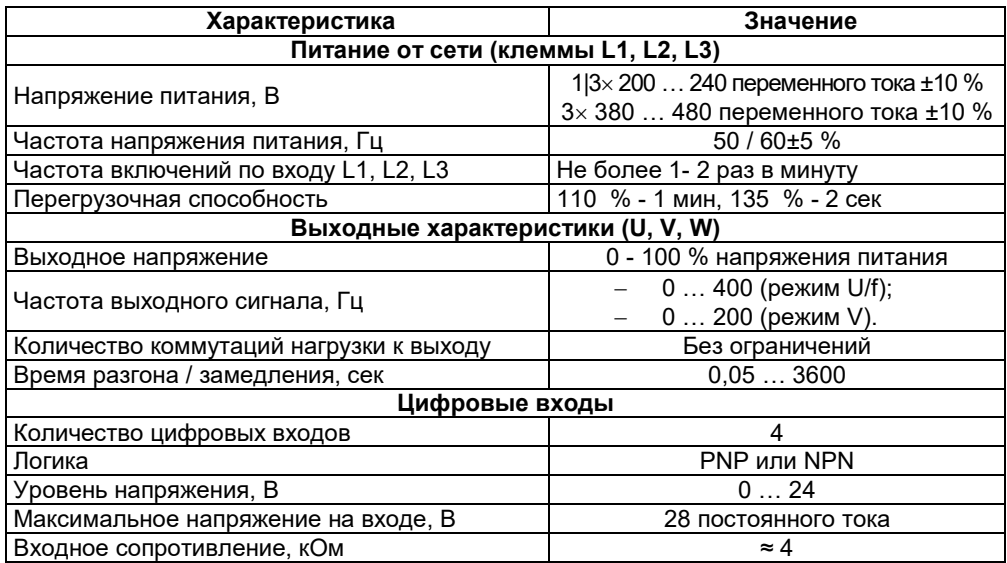

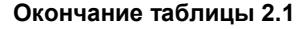

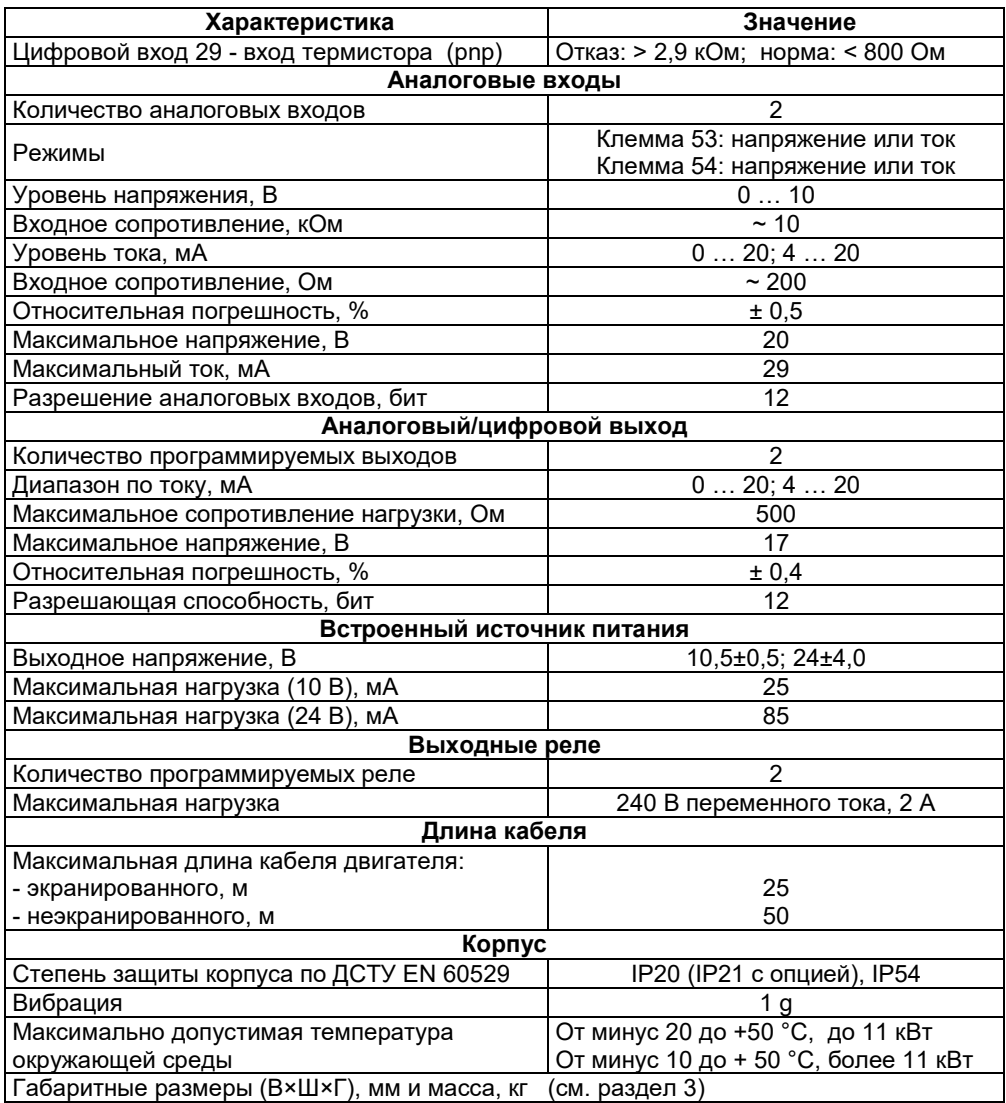

# **Таблица 2. 2 – Технические характеристики управления**

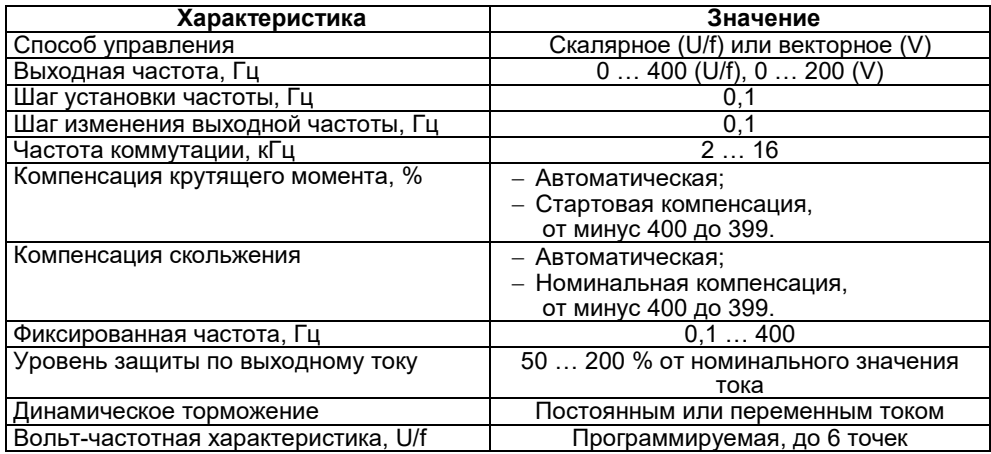

# **Таблица 2.3 – Характеристики источников сигналов управления**

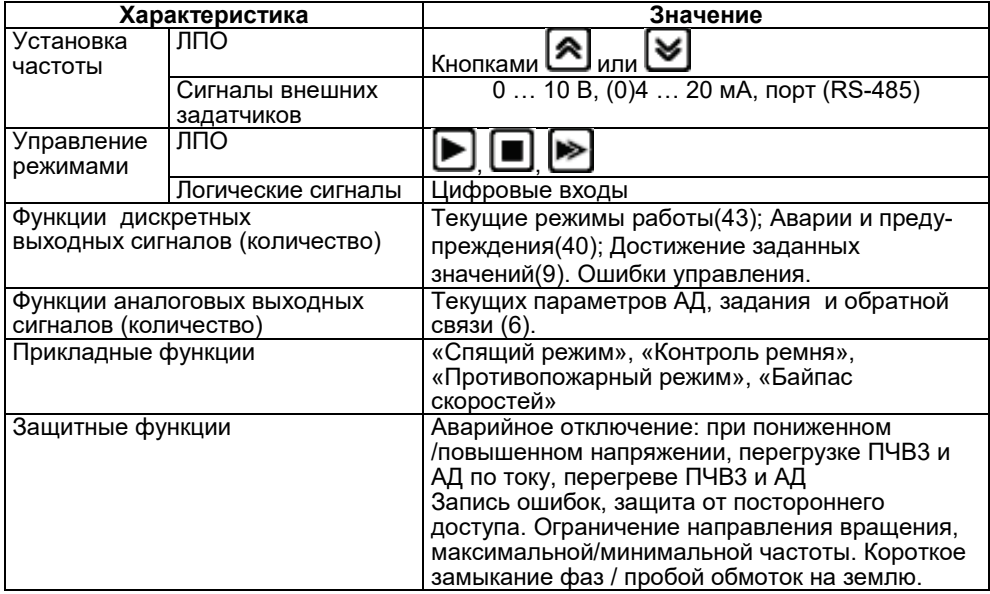

# <span id="page-9-0"></span>**2.2 Электрические параметры ПЧВ3**

### **2.2.1 Напряжение питающей сети и выхода.**

Работоспособность серии ПЧВ3(IP20|54) обеспечивается от сети переменного тока 50/60 Гц, с линейным напряжением Uc ± 10%, на клеммах: L1, L2, L3:

2.2.1.1 ПЧВ3-х-Б, от 0,25 кВт до 3,7 кВт, от сети: Uc = 1 × 200-240В.

Линии сети, L и N, подключать к любой паре из клемм: L1, L2, L3.

2.2.1.2 ПЧВ3-х-Б, от 0,25 кВт до 11 кВт, от сети: Uc = 3 × 200-240В.

2.2.1.3 ПЧВ3-х-В, от 0, 37 кВт до 90 кВт, от сети: Uc = 3 × 380-480В.

2.2.1.4 Все модификации ПЧВ3 имеют трехфазный выход, с линейным напряжением на клеммах: U, V, W, от 0 до Uc, с выходной частотой: до 200 Гц при векторном и до 400 Гц при скалярном принципе управления.

2.2.1.5 Допустимое число включений питания для модификаций ПЧВ3 по мощности: до 30 кВт – 2 вкл/мин; более 30 кВт – 1 вкл/мин.

### **2.2.2 Номинальный фазный ток входа/выхода**

В таблице 2.4 приведены значения номинального потребляемого и выходного тока для модификаций ПЧВ3 в длительном режиме нагрузки.

| Модификация<br><b>ПЧВЗ,</b><br><b>IP20</b>   | Номинальный<br>входной<br>ток ПЧВЗ.<br>A | Номинальный<br><b>ВЫХОДНОЙ ТОК</b><br><b>ПЧВЗ.</b> | Модификация<br><b>ПЧВЗ,</b><br><b>IP20, IP54</b> | Номинальный<br>входной ток<br><b>ПЧВЗ,</b><br>А | Номинальный<br><b>ВЫХОДНОЙ ТОК</b><br><b>ПЧВЗ,</b><br>A |  |
|----------------------------------------------|------------------------------------------|----------------------------------------------------|--------------------------------------------------|-------------------------------------------------|---------------------------------------------------------|--|
|                                              | Напряжение питания: 1 3 фазы 220В        |                                                    | Напряжение питания: 3 фазы 380В                  |                                                 |                                                         |  |
| ПЧВЗ-К25-Б                                   | 2,8 1,8                                  | $1,1$  1,5                                         | ПЧВЗ-КЗ7-В                                       | 1,3                                             | 1,2                                                     |  |
| ПЧВЗ-КЗ7-Б                                   | 3,4 2,4                                  | 1,6 2,2                                            | ПЧВЗ-К75-В                                       | 2,3                                             | 2,2                                                     |  |
| ПЧВЗ-К75-Б                                   | 6,6 4,6                                  | 3,1 4,2                                            | ПЧВЗ-1К5-В                                       | 3,9                                             | 3,7                                                     |  |
| ПЧВЗ-1К5-Б                                   | 10,7 7,5                                 | 5,1 6,8                                            | ПЧВЗ-2К2-В                                       | 5,2                                             | 5,3                                                     |  |
| ПЧВЗ-2К2-Б                                   | 14,2 10,6                                | 7,2 9,7                                            | ПЧВЗ-ЗКО-В                                       | 6,9                                             | 7,2                                                     |  |
| ПЧВЗ-ЗК7-Б                                   | 20,4 16,8                                | 11,4 15,3                                          | ПЧВЗ-4К0-В                                       | 9,1                                             | 9,0                                                     |  |
| ПЧВЗ-5К5-Б*                                  | $-124,2$                                 | 22,0                                               | ПЧВ3-5К5-В                                       | 12,3                                            | 12,0                                                    |  |
| ПЧВЗ-7К5-Б*                                  | $-130.8$                                 | 28,0                                               | ПЧВЗ-7К5-В                                       | 16,6                                            | 15,5                                                    |  |
| ПЧВЗ-11К-Б*                                  | $-146,2$                                 | 42,0                                               | ПЧВ3-11К-В                                       | 24,3                                            | 24,0                                                    |  |
|                                              |                                          |                                                    | ПЧВ3-15К-В                                       | 32,9                                            | 32,0                                                    |  |
| Примечания:                                  |                                          |                                                    | ПЧВЗ-18К-В                                       | 38,7                                            | 37,5                                                    |  |
| А) Для модификаций ПЧВ3-х-Б указаны          |                                          |                                                    | ПЧВЗ-22К-В                                       | 45,7                                            | 44,0                                                    |  |
| входные и выходные токи при их питании от    |                                          |                                                    | ПЧВ3-30К-В                                       | 62,7                                            | 61,0                                                    |  |
| однофазной трехфазной сети.                  |                                          |                                                    | ПЧВЗ-37К-В                                       | 77,0                                            | 73,0                                                    |  |
| Б) * - Питание модификаций ПЧВ3-х-Б, от      |                                          |                                                    | ПЧВЗ-45К-В                                       | 92,4                                            | 90,0                                                    |  |
| 5,5 кВт до11 кВт, от бытовой однофазной сети |                                          |                                                    | ПЧВ3-55К-В                                       | 113,0                                           | 106,0                                                   |  |
| 220В, не рекомендуется.                      |                                          |                                                    | ПЧВ3-75К-В                                       | 154,0                                           | 147,0                                                   |  |
|                                              |                                          |                                                    | ПЧВ3-90К-В                                       | 182,0                                           | 177,0                                                   |  |

**Таблица 2.4 – Номинальные значения тока входа/выхода.**

# <span id="page-10-0"></span>**2.3 Условия эксплуатации прибора**

### <span id="page-10-1"></span>**2.3.1 Рабочие условия эксплуатации**

Прибор эксплуатируется при следующих условиях:

- закрытые взрывобезопасные помещения без агрессивных паров и газов;
- температура окружающего воздуха от минус 10 до 40 °С;
- верхний предел относительной влажности воздуха 95 % при 30 °С без конденсации влаги;
- атмосферное давление от 84 до 106,7 кПа.

По устойчивости к климатическим воздействиям при эксплуатации прибор соответствует группе исполнения В4 по ДСТУ IEC 60068-2.

По устойчивости к воздействию атмосферного давления прибор относится к группе Р1 по ДСТУ IEC 60068-2.

По устойчивости к механическим воздействиям при эксплуатации прибор соответствует группе исполнения N2 по ДСТУ IEC 60068-2.

По требованиям к электромагнитной совместимости прибор соответствует ДСТУ IEC 61326-1. Уровень помехоэмиссии, создаваемых прибором при работе, не превышает значений, предусмотренных для оборудования класса А.

Максимальная высота над уровнем моря – 1000 м.

### **2.3.2 Нормальные условия эксплуатации**

<span id="page-10-2"></span>Закрытые взрывобезопасные помещения без агрессивных паров и газов, при атмосферном давлении от 86 до 106 кПа, с температурой воздуха от +15 до +25 °С и относительной влажностью воздуха от 45 до 75 %.

### <span id="page-10-3"></span>**2.3.3 Особые условия эксплуатации**

Особые условия эксплуатации (со снижением номинальных характеристик):

2.3.3.1 При высокой температуре окружающего воздуха, длительный выходной ток должен быть уменьшен. ПЧВ3 может работать при температуре окружающего воздуха не выше 50 °C, с двигателем на один типоразмер меньшим номинального. Длительная работа при полной нагрузке и температуре воздуха 50 °C приводит к сокращению срока службы ПЧВ3.

2.3.3.2 При пониженном атмосферном давлении охлаждающая способность воздуха уменьшается. При высоте, превышающей 1000 м, необходимо понизить выходной ток на 1 % на каждые 100 м высоты или понизить максимальную температуру воздуха на 1 °C на каждые 200 м.

Максимальная допустимая высота со снижением номинальных характеристик – до 3000 м над уровнем моря.

**Примечание** – При продолжительной работе электродвигателя на низких (меньше половины номинальной скорости двигателя) оборотах, может потребоваться его дополнительное воздушное охлаждение или применение более мощного (на один типоразмер) двигателя.

### <span id="page-10-4"></span>**2.3.4 Максимально допустимые условия эксплуатации**

2.3.4.1 Максимально допустимая температура окружающей среды:

- от минус 20 до + 50°C, для мощности до 11 кВт;
- от минус 10 до + 50° C, для мощности более 11 кВт.

2.3.4.2 Вибрация, не более 1 g.

# **2.4 Меры безопасности**

<span id="page-11-0"></span>2.4.1 Установку ПЧВ3 следует производить во взрывобезопасной зоне, в специализированном шкафу или на щите автоматики, доступ к которым разрешен только квалифицированным специалистам.

**Внимание!** На открытых контактах L1, L2, L3, U, V, W, 01, 02, 03, 04, 05, 06 может присутствовать напряжение, опасное для жизни человека.

2.4.2 Любые работы по подключению и техническому обслуживанию ПЧВ3 следует производить только, при отключенном питании, квалифицированными специалистами, изучившими руководство по эксплуатации.

2.4.3 При эксплуатации и техническом обслуживании необходимо соблюдать требования следующих нормативных документов: «Правила технічної експлуатації електроустановок споживачів» и «Правила улаштування електроустановок».

2.4.4 Указания по технике безопасности:

- прибор должен быть заземлен.
- запрещается отсоединять разъемы сетевого питания, разъемы двигателя, если прибор подключен к питающей сети или вращается АД.

# **ВНИМАНИЕ! Кнопка не отключает ПЧВ3 от сети и АД.**

2.4.5 Высокое напряжение в цепи постоянного тока может сохраняться, даже если светодиоды погасли. Прежде чем прикасаться к потенциально опасным токоведущим частям ПЧВ3, следует выдержать промежуток времени в соответствие с таблицей 2.5.

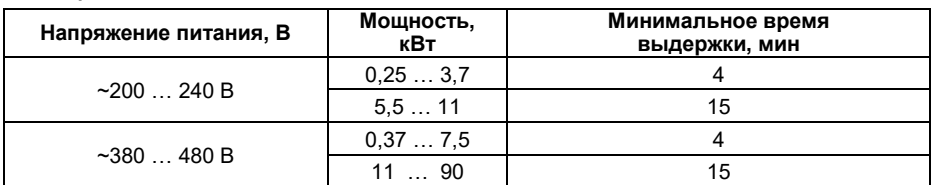

#### **Таблица 2.5**

#### **ВНИМАНИЕ!**

**Прикосновение к токоведущим частям может быть опасно для жизни, даже после того, как оборудование было отключено от сети. Убедитесь также, что отключены другие источники напряжения (подключение промежуточной цепи постоянного тока).**

2.4.6 Ток утечки на землю мотора, подключенного к ПЧВ3, не должен превышать 3,5 мА. Усиленное защитное заземление должно производиться с помощью медного провода сечением не менее 10 мм<sup>2</sup> или же дополнительного провода того же сечения, что и проводники питающей сети, подключенного отдельно.

2.4.7 Для дополнительной защиты допускается использование датчика тока несимметрии с временной задержкой.

2.4.8 При подключении к изолированной сети электропитания, т.е. сети IT, максимально допустимое линейное напряжение питания, не более 525 В.

**Внимание!** Для обеспечения безопасности персонала следует исключить

возможность непреднамеренного пуска ПЧВ3 и АД нажатием кнопки отключением питания ПЧВ3.

# **3 Устройство прибора**

# <span id="page-12-1"></span><span id="page-12-0"></span>**3.1 Конструкция прибора**

# **3.1.1 Корпус ПЧВ3**

<span id="page-12-2"></span>3.1.1.1 ПЧВ3 изготавливается в пластмассовом корпусе. Чертеж корпуса с направлениями габаритных измерений показан на рисунке 3.1.

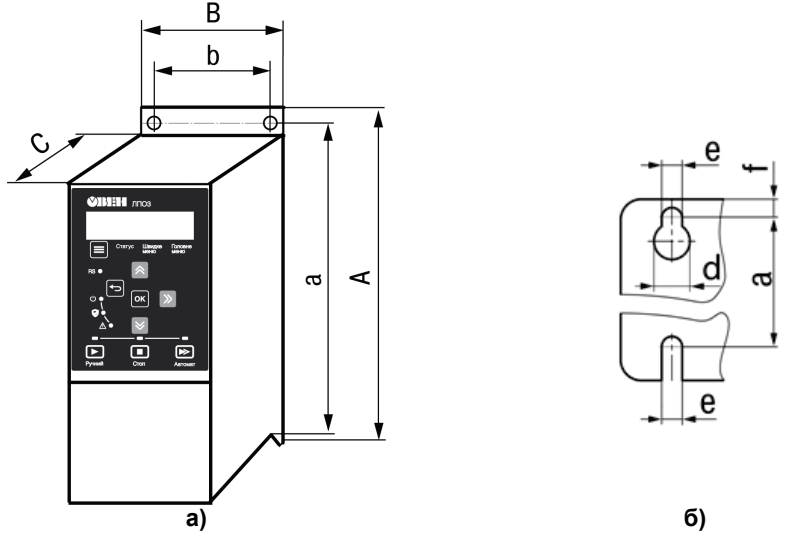

**Рисунок 3.1 – Габаритные размеры ПЧВ3: а) корпуса; б) плиты охладителя**

3.1.1.2 Размерные параметры ПЧВ3 приведены в таблице 3.1.

#### **Таблица 3.1 – Размерные параметры ПЧВ3**

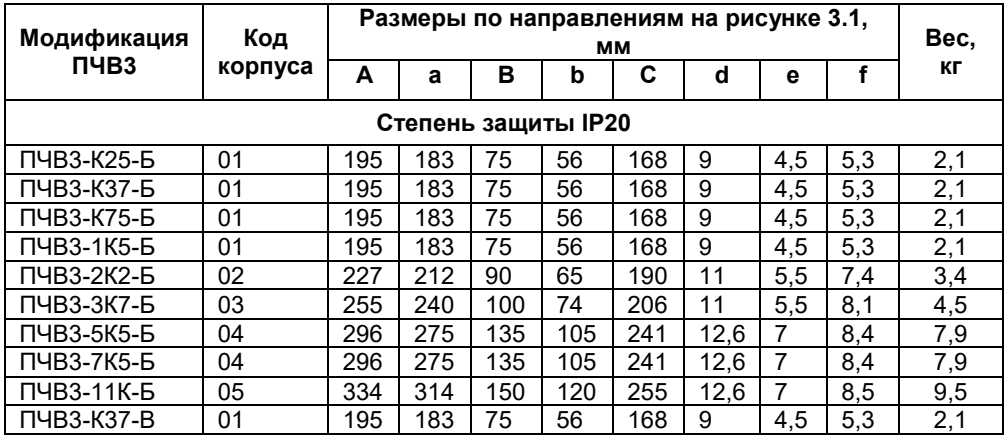

### **Окончание таблицы 3.1**

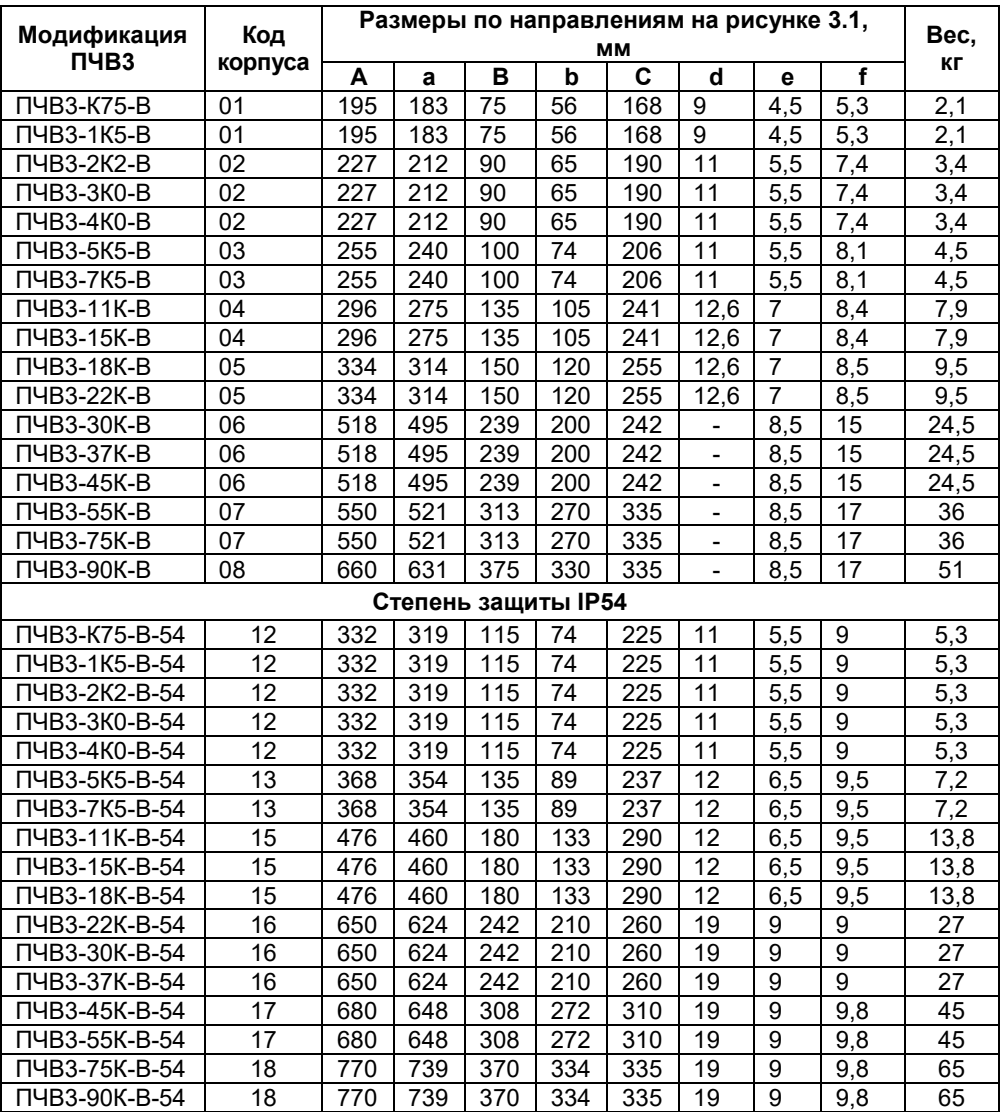

3.1.1.2 Лицевая панель корпуса разделена на два отсека:

- отсек подключения локальной панели оператора;
- клеммный отсек.

3.1.1.3 На поверхности корпуса имеется винт «RFI SWITCH» для отключения встроенного фильтра радиочастотных помех:

- для исполнения IP20, на левой боковой поверхности;
- для исполнения IP54, на лицевой поверхности, слева от ЛПО3.

3.1.1.4 На задней поверхности прибора размещена плита охладителя с отверстиями, используемыми для крепления прибора (см. рисунок 3.1(б)).

#### **3.1.2 Отсек подключения ЛПО**

<span id="page-14-0"></span>Отсек подключения локальной панели оператора расположен в верхней части лицевой панели прибора (см. рисунок 3.1(а)). В исполнении IP54 доступ к отсеку возможен при снятой передней стенке (см. рисунок 3.2(б)).

В центре верхней части отсека расположен разъем подключения ЛПО; этот же разъем используется для подключения кабеля для ЛПО3 (комплект монтажный КМ3 по отдельному заказу).

Под разъемом расположены четыре индикатора:

- Зеленый светодиод «Режим»: активна работа по шине RS-485;
- Зеленый светодиод «Мережа»: питание ПЧВ3 включено;
- Мигающий красный светодиод «Захист»: предупреждение;
- Желтый светодиод «Аварія»: аварийный сигнал.

По периметру отсека расположены защёлки для крепления ЛПО.

В отсеке расположен разъем подключения ЛПО или соединительного кабеля для ЛПО3 и три индикатора.

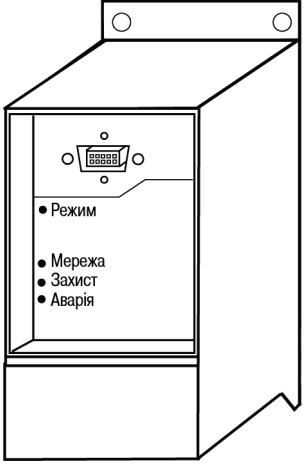

**Рисунок 3.2 – Лицевая панель прибора. Отсек подключения ЛПО**

### **3.1.3 Клеммный отсек**

<span id="page-15-0"></span>Клеммный отсек расположен в нижней части лицевой панели прибора. В исполнении IP20 отсек закрыт съемной крышкой, для снятия которой следует использовать отвертку, как показано на рисунке 3.3(а). В исполнении IP54 доступ к клеммному отсеку возможен при снятой передней стенке (см. рисунок 3.3(б)).

В отсеке расположены клеммные колодки для подключения сетевых, моторных и сигнальных кабелей.

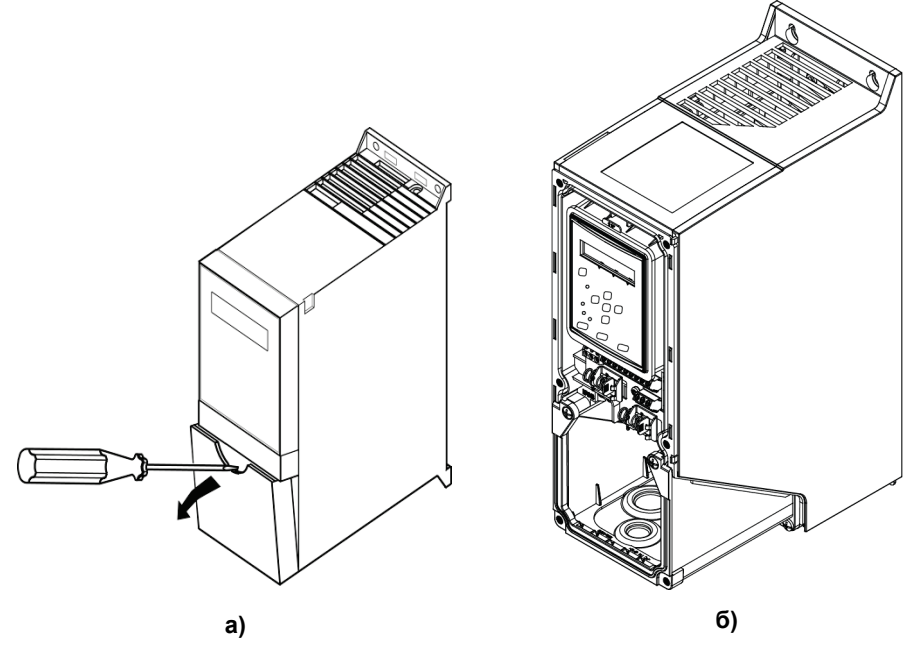

**Рисунок 3.3 – Клеммный отсек: а) исполнения IP20, б) исполнения IP54**

#### **3.1.4 Локальная панель оператора ЛПО3**

<span id="page-15-1"></span>Съемная локальная панель оператора (ЛПО3) предназначена для программирования и управления режимами работы, с помощью органов управления, а так же для отображения, на встроенном жидкокристаллическом индикаторе (ЖКИ), значений параметров прибора. Запрограммированный прибор может функционировать без ЛПО3, поэтому партия из нескольких приборов, в исполнении IP20, может комплектоваться одной ЛПО3.

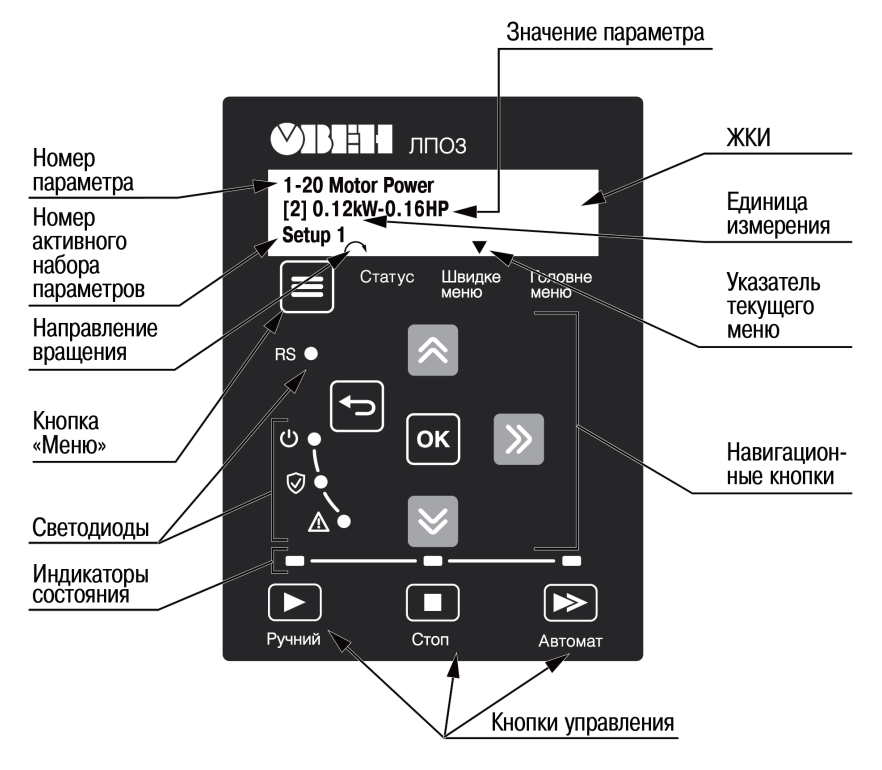

### **Рисунок 3.4 – ЛПО3 – Локальная панель оператора ПЧВ3. Элементы индикации и управления**

**Примечание** – Для ПЧВ3 в исполнении IP54 ЛПО3 является несъемной частью корпуса прибора.

# **4 Монтаж прибора на объекте и подключение**

# <span id="page-17-1"></span><span id="page-17-0"></span>**4.1 Механический монтаж прибора**

4.1.1 Выберите наилучшее место для эксплуатации ПЧВ3 и учтите следующие факторы:

- наличие системы защитного заземления;
- обеспечение источниками питания надлежащего напряжения и тока;
- соответствие номиналов предохранителей и выключателей;
- размещение (открытое/закрытое) и способ охлаждения;
- рабочую температуру окружающей среды;
- траекторию прокладки, длину, сечение и экранирование кабелей;
- необходимость в дополнительном оборудовании;
- наличие пространства в верхней и нижней части корпуса ПЧВ3;
- снижение номинальных характеристик при температуре выше 40 °C и высоте, более 1000 м над уровнем моря.

4.1.2 Подготовьте в монтажном шкафу или на щите автоматики штатное место для крепления прибора и установите прибор.

Конструкция шкафа или щита должна обеспечивать защиту прибора от попадания в него влаги, пыли, грязи и посторонних предметов. Следует использовать металлический шкаф с заземлением корпуса. ПЧВ3 следует устанавливать на щитах или в шкафах, доступ внутрь которых разрешен только квалифицированным специалистам.

4.1.3 При установке нескольких приборов, они могут монтироваться вплотную, один к другому (по горизонтали), кроме корпусов с аксессуарами IP21. Для охлаждения прибора требуется свободное пространство сверху и снизу корпуса ПЧВ3, размеры которых приведены в таблице 4.1

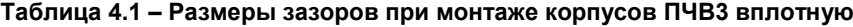

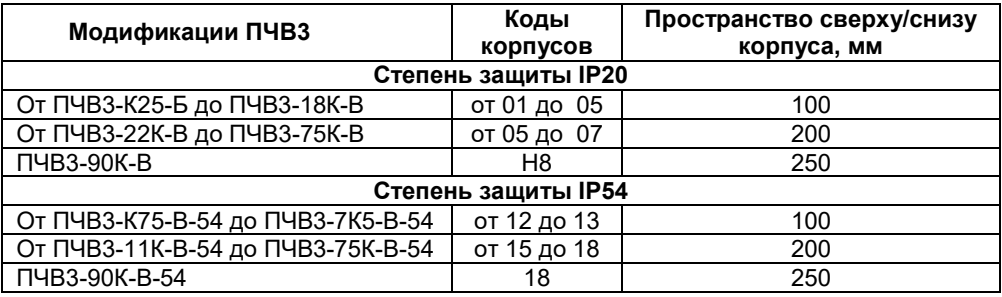

**Внимание!** При монтаже ПЧВ3 следует помнить, что прикосновение к токопроводящим частям корпуса ПЧВ3 допускается только при полном отключении его от питающей сети и выдерживания определенного временного промежутка по таблице 2.5.

**Предупреждение!** ПЧВ3 мощностью от 30 кВт и выше не комплектуются задней панелью, закрывающей радиатор, поскольку ПЧВ со степенью защиты IP20 должны монтироваться в щит на монтажную панель или на заднюю стенку щита, тем самым образуя замкнутый контур вентиляционного канала. Монтировать данные ПЧВ не вплотную со стенкой запрещено!

# <span id="page-18-0"></span>**4.2 Монтаж внешних связей**

### **4.2.1 Общие требования**

<span id="page-18-1"></span>4.2.1.1 Подключение внешних цепей к прибору производится по схеме, приведенной на рисунке 4.1.

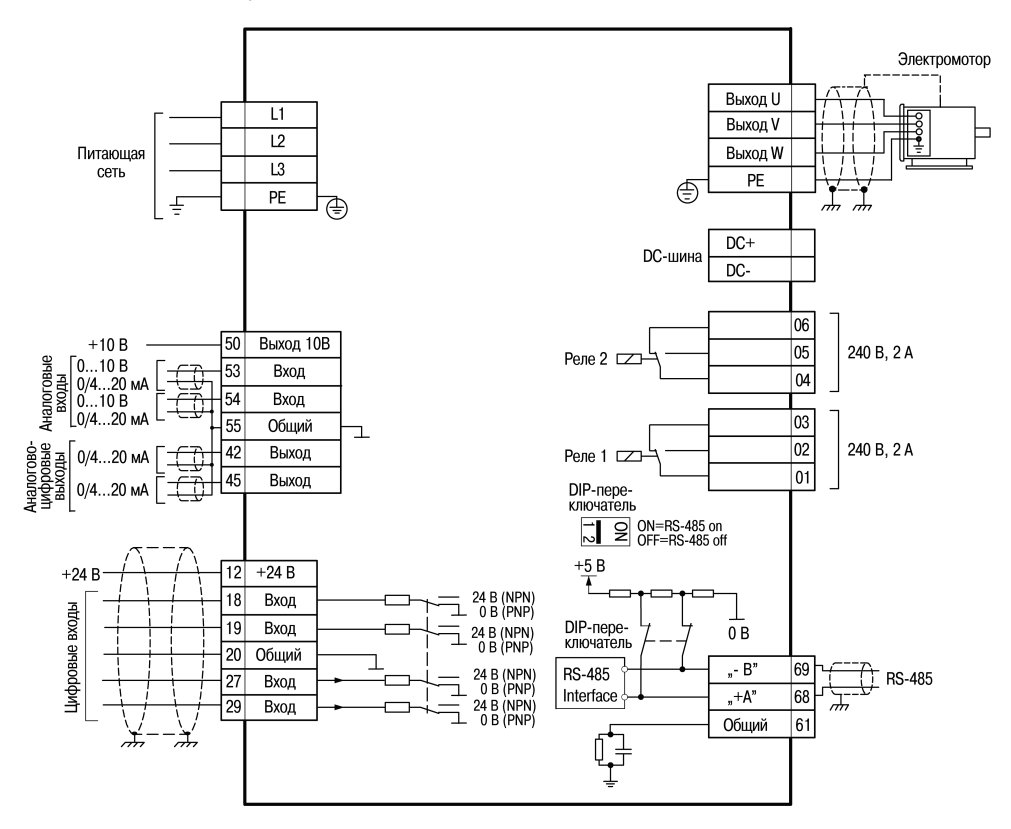

#### **Рисунок 4.1 – Схема электрических соединений клемм прибора**

**Примечание –** В модификациях ПЧВ3, мощностью, от 30 кВт до 90 кВт выводы DC-шины (DC+ и DC-) не предусмотрены.

### <span id="page-18-2"></span>**4.3 Подключение силовых и сигнальных кабелей**

Для подключения к прибору следует использовать экранированные/ бронированные кабели, в том числе, внутри монтажных шкафов. Либо, применить жесткие кабельные каналы для неэкранированных кабелей, раздельно: сигнальных, сетевых, моторных и DC-шины, как показано на рисунке 4.2.

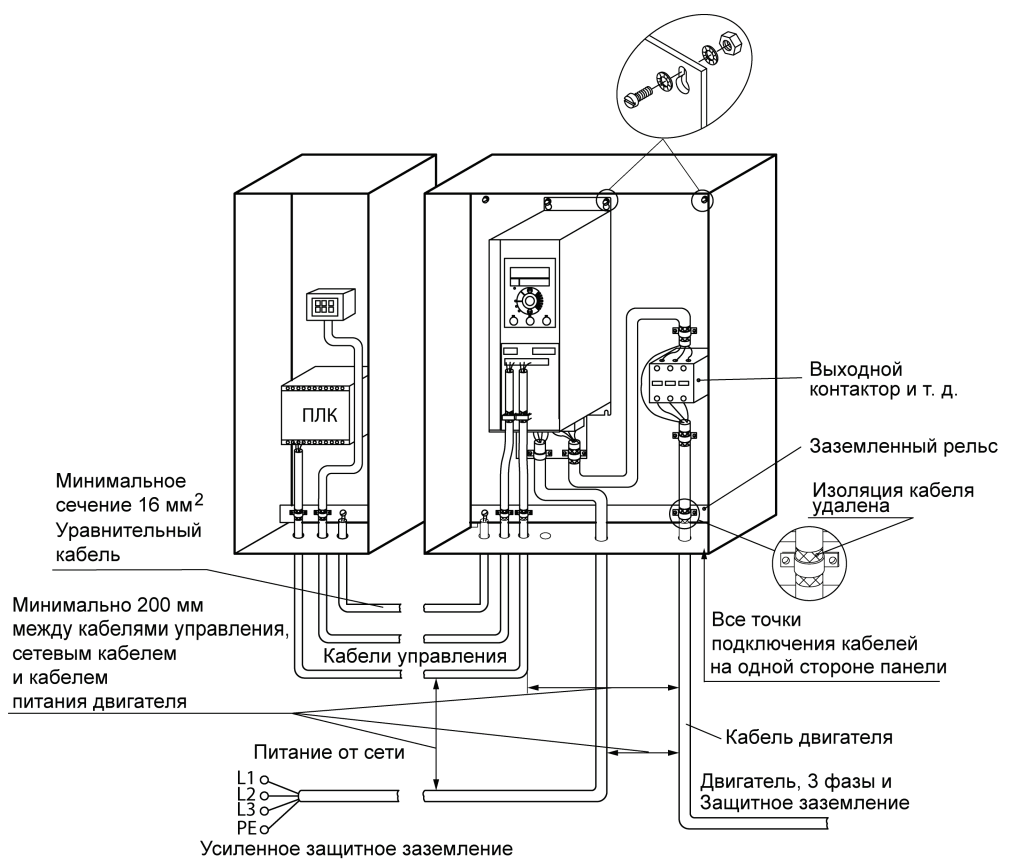

### **Рисунок 4.2 – Монтаж ПЧВ3 с учетом требований ЭМС**

Сетевые, моторные и DC-шины кабели рекомендуется выбирать:

- для модификаций ПЧВ3-х-Б с рабочим междуфазным напряжением 660В,
- для модификаций ПЧВ3-х-В с рабочим междуфазным напряжением 1000В.

#### **4.3.1 Подключение к сети питания**

<span id="page-19-0"></span>4.3.1.1 При использовании трехфазного питания следует подключить провода ко всем трем клеммам L1, L2 и L3 клеммного блока «MAINS» (см. рисунок 4.3).

4.3.1.2 Увеличение коэффициента мощности привода и улучшение характеристик ЭМС может быть достигнуто путем установки дополнительного оборудования: сетевых реакторов (РСО, РСТ) и фильтров (РФП), раздельно для каждого ПЧВ3.

Описание дополнительного оборудования приведено в «Руководстве по проектированию ПЧВ3».

4.3.1.3 Минимальное сечение жил кабелей к сети, двигателю и DC-шины выбирается в соответствии с таблицей 4.2.

| Мощность,                   | Сечение кабеля, мм <sup>2</sup> |  | Мощность, кВт             | Сечение кабеля, |  |
|-----------------------------|---------------------------------|--|---------------------------|-----------------|--|
| кВт                         |                                 |  |                           | MM <sup>2</sup> |  |
| Питающая сеть: 1 3× 200240В |                                 |  | Питающая сеть: 3× 380480В |                 |  |
| 0,253,7                     |                                 |  | 0.377.5                   |                 |  |
| 5.511                       | 16                              |  | 1122                      | 16              |  |
|                             |                                 |  | 3045                      | 35              |  |
|                             |                                 |  | 5575                      | 50              |  |
|                             |                                 |  | 90                        | 120             |  |

**Таблица 4.2 – Сечение силовых кабелей при подключении ПЧВ3**

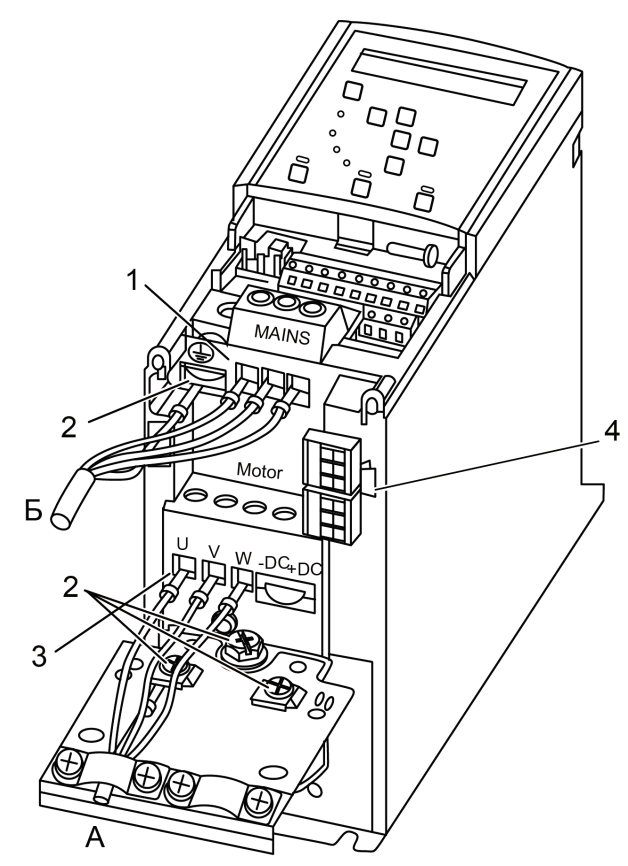

**Рисунок 4.3 – Подключение электродвигателя (кабель А, клеммы «Motor») и сетевых проводов (кабель Б, клеммы «Mains»). Цифрами обозначены: 1 – фаза; 2 – заземление; 3 - электродвигатель; 4 - реле**

4.3.1.4 При подключении кабелей к прибору следует соблюдать величины моментов затяжки клемм, приведенные в таблице 4.3.

**Таблица 4.3 – Моменты затяжки клемм, Нм**

| Сеть | Двигатель | Клеммы управления | Земля | 'еле |
|------|-----------|-------------------|-------|------|
|      |           |                   |       |      |

#### <span id="page-21-0"></span>**4.3.2 Подключение двигателя**

4.3.2.1 Для определения требуемого сечения моторного кабеля см. п. 4.3.1.3.

4.3.2.2 Для обеспечения соответствия требованиям ЭМС следует использовать для подключения двигателя экранированные/ бронированные кабели, в том числе, внутри монтажных шкафов. Либо, применить жесткие кабельные каналы для неэкранированных кабелей,.

4.3.2.3 Экран должен покрывать не менее 80 % поверхности кабеля и быть изготовлен из металла.

4.3.2.4 При подключении к прибору экрана/бронированной оболочки следует использовать кабельные зажимы с низким сопротивлением, имеющиеся в аксессуарах – панелях ПК3-х. Подключение свитыми концами (косичками) не рекомендуется: это значительно снижает эффективность экранирования.

4.3.2.5 Экранирующие оболочки или кабельные каналы следует заземлить с обоих концов, на двигателе и на ПЧВ3.

4.3.2.6 Между металлической поверхностью монтажного шкафа, его монтажной плитой и охладителем ПЧВ3 необходимо обеспечить надежный электрический и тепловой контакт с помощью крепежных метизов.

4.3.2.7 Максимальная длина экранированного/бронированного кабеля двигателя – 25 метров. Максимальная длина неэкранированного/небронированного кабеля двигателя – 50 метров.

**Примечание** – Для снижения уровня помех и токов утечки кабель двигателя должен быть как можно короче.

4.3.2.8 При необходимости увеличения длины моторного кабеля, до 100 м, и снижения общих тепловых потерь рекомендуется применить дополнительное оборудование: моторные реакторы (РМО, РМТ) и фильтры (РФП), описанные в «Руководстве по проектированию ПЧВ3».

4.3.2.9 Выбор схемы соединения обмоток электродвигателя осуществляется на основе соответствия его межфазного (линейного) напряжения питания и выходного межфазного напряжения ПЧВ3. Схема подключения и напряжение указаны на шильдике двигателя (см. рисунок 4.4).

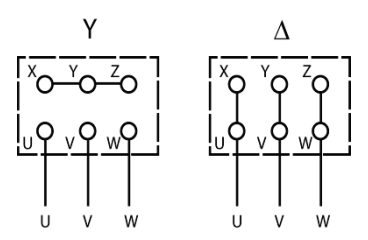

**Рисунок 4.4 – Соединения по схемам «звезда» (слева) и «треугольник» (справа)**

4.3.2.9 При подключении к прибору двигателя следует сначала подключить заземляющий кабель к клеммам на корпусах АД и ПЧВ3 « $\div$ » или «PE», затем присоединить провода к клеммам U, V и W клеммного блока «MOTOR», расположенного на нижней поверхности прибора (по схеме «звезда» или «треугольник»), и затянуть клеммы (см. рисунок 4.4).

**Внимание! При подключении следует свериться со схемой, приведенной на шильдике двигателя. Подключение проводников «N» и «PE» питающей сети, к силовым цепям нагрузки от клемм выхода ПЧВ3: «U, V, W», не допускается.**

### **4.3.3 Подключение кабелей управления**

<span id="page-22-0"></span>4.3.3.1 Все клеммы для подсоединения кабелей управления размещаются в клеммном отсеке, закрытом крышкой, на передней панели ПЧВ3.

Для снятия крышки клеммного отсека следует воспользоваться отверткой (см. рисунок 4.5).

4.3.3.2 Максимальное сечение проводов, подключаемых к клеммам управления при монтаже жестким проводом – 1,5 мм<sup>2</sup> (2×0,75 мм<sup>2</sup>).

Максимальное сечение проводов, подключаемых к клеммам управления при монтаже гибким кабелем – 1 мм<sup>2</sup>.

Максимальное сечение проводов, подключаемых к клеммам управления при монтаже кабелем с центральной жилой – 0,5 мм<sup>2</sup>

Минимальное сечение проводов, подключаемых к клеммам управления –  $0.25 \text{ mm}^2$ .

### **4.3.4 Аксессуары**

<span id="page-22-1"></span>Дополнительно, по заказу пользователя, совместно с прибором могут быть поставлены:

4.3.4.1 Комплект монтажный КМ3 для удаленного монтажа ЛПО3:

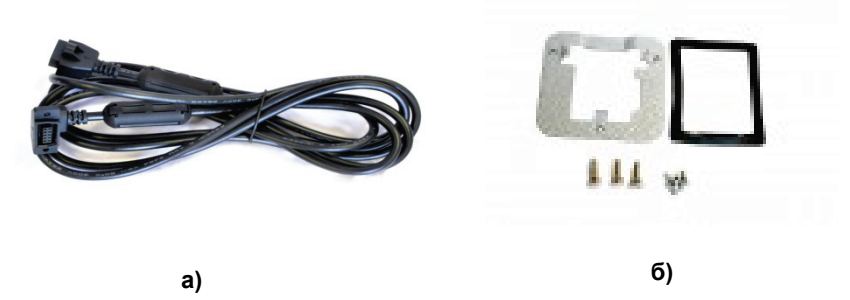

**Рисунок 4.5 – Комплект монтажный КМ3: а) кабель 3м; б) крепеж**

4.3.4.2 Крышка КО3-х для повышения защиты корпуса ПЧВ3 до степени IP21 и для надежного закрепления сетевых и моторных кабелей, а так же, для механической защиты от прикосновения к силовым клеммам;

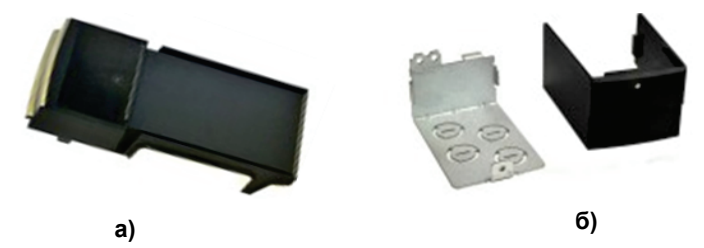

**Рисунок 4.6 – Крышка КО3-х: а) крышка IP21; б) отсек кабельный**

4.3.4.3 Панель ПК3-х для надежного крепления оболочек кабелей, а так же подавления помехоэмиссии экранированных моторных кабелей.

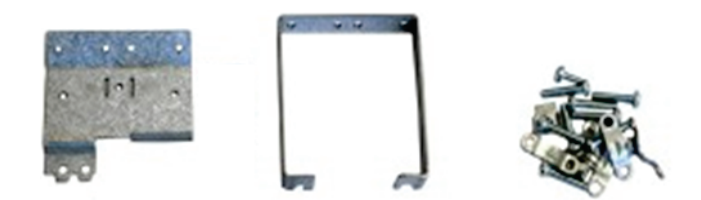

**Рисунок 4.7 – Панель ПК3-х**

Перечень аксессуаров для совместного применения с ПЧВ3 и их обозначения при заказе приведены в таблице 4.3.

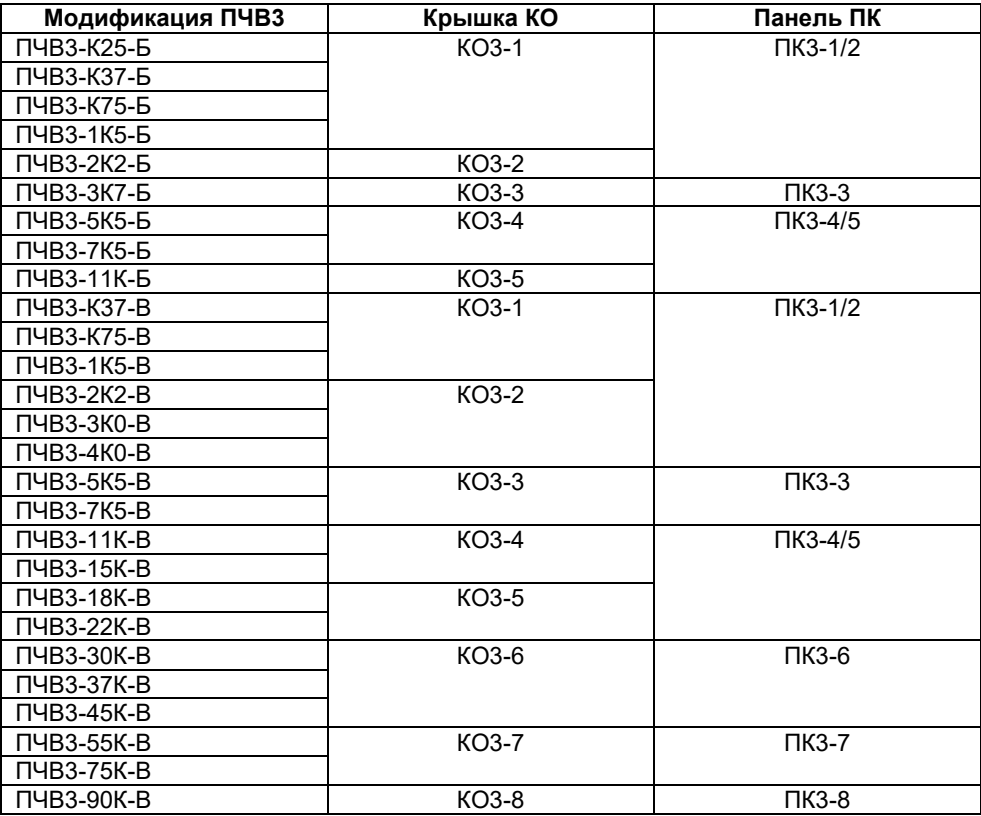

**Таблица 4.4 – Аксессуары для применения с ПЧВ3. Соответствие ПЧВ3 и аксессуаров**

# **5 Эксплуатация прибора**

<span id="page-25-0"></span>После монтажа, программирования и подачи команды «ПУСК», ПЧВ3 автоматически начинает выполнять программу в соответствии с активным набором параметров. На светодиоды и ЖКИ ЛПО3 могут быть выведены сообщения, значения параметров и т.д.

# **6 Техническое обслуживание**

<span id="page-25-1"></span>Техническое обслуживание прибора производится не реже одного раза в шесть месяцев и состоит из контроля крепления прибора, контроля электрических соединений, а также удаления пыли и грязи.

# **7 Маркировка**

<span id="page-25-2"></span>7.1 Маркировка прибора соответствует требованиям ТУ на прибор.

- 7.2 На приборе нанесены:
- товарный знак предприятия-изготовителя;
- условное обозначение прибора;
- степень защиты по ДСТУ EN 60529;
- диапазон напряжений питания;
- выходное напряжение;
- номинальный выходной ток;
- максимальная выходная частота;
- диапазон рабочих температур;
- заводской номер прибора по системе нумерации предприятия-изготовителя (штрихкод);
- год выпуска (год выпуска может быть заложен в штрихкоде);
- поясняющие надписи.

7.3 На потребительскую тару нанесена маркировка, содержащая следующие сведения:

- товарный знак и адрес предприятия-изготовителя;
- условное обозначение прибора;
- заводской номер прибора по системе нумерации предприятия-изготовителя (штрихкод);
- год выпуска (упаковки).

# **8 Комплектность**

<span id="page-26-0"></span>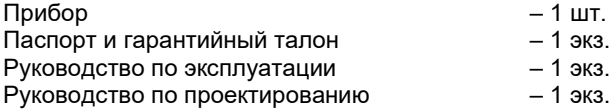

Локальная панель оператора ОВЕН ЛПО3\* Реактор сетевой ОВЕН РСх\*\* Реактор моторный ОВЕН РМх\*\* Аксессуары к ПЧВ3 (КОх, ПКх, ЗДх, КМх)\*\*

\* Для ПЧВ3 в исполнении IP20 поставляется по отдельному заказу. Для ПЧВ3 в исполнении IP54 – является частью комплекта поставки и установлена на приборе.

\*\* Поставляется по отдельном заказу.

**Примечание –** Изготовитель оставляет за собой право внесения дополнений в комплектность приборов. Полная комплектность указывается в паспорте на прибор.

# **9 Транспортирование и хранение**

<span id="page-26-1"></span>9.1 Приборы транспортируются в закрытом транспорте любого вида. Крепление тары в транспортных средствах должно производиться согласно правилам, действующим на соответствующих видах транспорта.

9.2 Транспортирование приборов должно осуществляться при температуре окружающего воздуха от минус 25 до 55 °С с соблюдением мер защиты от ударов и вибраций.

9.3 Перевозку осуществлять в транспортной таре поштучно или в контейнерах.

9.4 Приборы должны храниться в таре изготовителя при температуре окружающего воздуха от 5 до 40 °С в отапливаемых хранилищах. В воздухе не должны присутствовать агрессивные примеси.

9.5 Приборы следует хранить на стеллажах, обеспечивающих свободный доступ к ним. Расстояние между стенами, полом хранилища и приборами должно быть не менее 100 мм.

# **10 Программирование прибора**

<span id="page-27-0"></span>**Внимание!** При заводских настройках ПЧВ3 невозможно управление двигателем ни в ручном, ни в автоматическом режиме. Для начала работы необходимо замкнуть клеммы 12-27 ПЧВ3 или изменить настройки параметра 5-12 **Функция дискретного входа кл.27** со значения [2] «Инверсный останов» на значение [0] «нет функции».

# <span id="page-27-1"></span>**10.1 Общие принципы**

10.1.1 Программирование ПЧВ3 заключается в задании требуемых значений параметров в «Быстрое меню» или «Главное меню», которые задают определенный алгоритм работы привода. Подробное изложение принципов программирования приведено в «Руководстве по программированию ПЧВ3».

10.1.2 Программирование прибора выполняется с помощью органов управления и индикации (кнопок и ЖКИ) на локальной панели оператора ЛПО3, копированием из ЛПО3 в ПЧВ3 или с помощью программы-конфигуратора ПЧВ3.

10.1.3 Для расширения функциональных возможностей ПЧВ3 содержит два набора параметров: «НАБОР 1» и «НАБОР 2». В двух наборах можно записать программные конфигурации: для двух различных алгоритмов управления одним АД, или для двух приводов с разными АД, с их автоматической коммутацией, по принадлежности к "НАБОР 1" или "НАБОР 2", к выходу ПЧВ3. По умолчанию, «НАБОР 1» является «Активным набором».

10.1.4 Все модификации ПЧВ3, в состоянии поставки, хранят в памяти «Активный набор» параметров с заводскими настройками – готовую программную конфигурацию алгоритма управления скоростью АД, с синхронной скоростью – 1500 об/мин, с разомкнутым контуром процесса. Просмотр параметров конфигурации возможен в: «Быстрое меню», подраздел «Мастер настройки разомкнутого контура», таблица 10.1

10.1.5 В случае необходимости, пользователь может отредактировать заводские настройки параметров или ввести новую программную конфигурацию, примеры которых представлены в «Руководстве по проектированию ПЧВ3».

# <span id="page-27-2"></span>**10.2 Раздел «Быстрое меню»**

Раздел «Быстрое меню» содержит следующие выделенные подразделы:

- Мастер настройки параметров разомкнутого контура (Start-up Wizard for Open Loop Applications);
- Мастер настройки параметров замкнутого контура (Closed Loop Set-up Wizard);
- Настройка двигателя (Motor Setup);
- Внесенные изменения (Changes Made).

Каждый подраздел содержит минимально- необходимый перечень параметров, рекомендуемый для соответствующего алгоритма работы привода.

Для работы в разделе «Быстрое меню»:

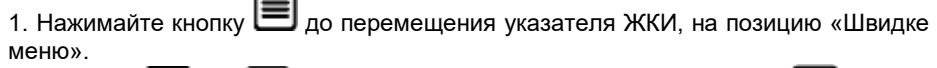

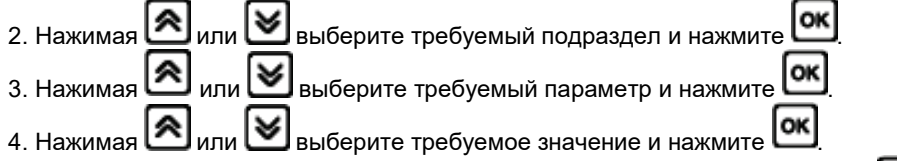

5. Возврат в предыдущее состояние осуществляется нажатием кнопки , а при двойном ее нажатии – в исходную позицию «Статус».

### **10.2.1 Подраздел «Мастер настройки разомкнутого контура»**

<span id="page-28-0"></span>Мастер настройки разомкнутого контура содержит минимально- необходимый перечень параметров, с рекомендуемыми значениями по умолчанию, для процесса управления скоростью АД, без применения сигнала обратной связи и определяет параметры: пуска/останова, аналогового задания скорости, а также дополнительно, сигналы реле. Список параметров для настройки разомкнутого контура приведен в таблице 10.1.

#### **Таблица 10.1 – Список параметров разомкнутого контура**

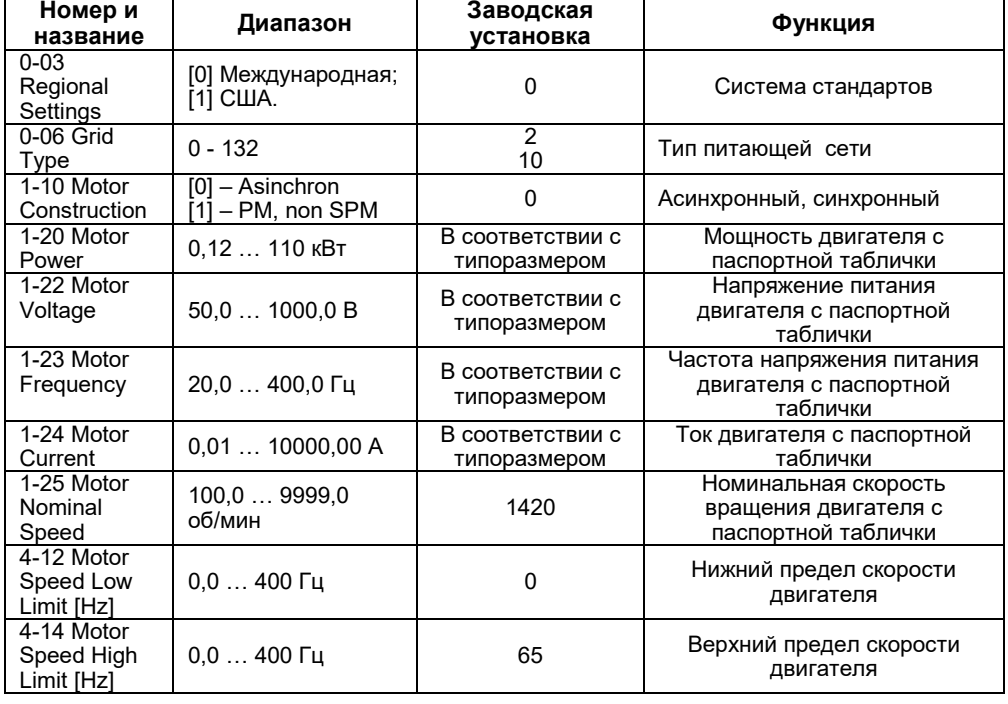

#### **Окончание таблицы 10.1**

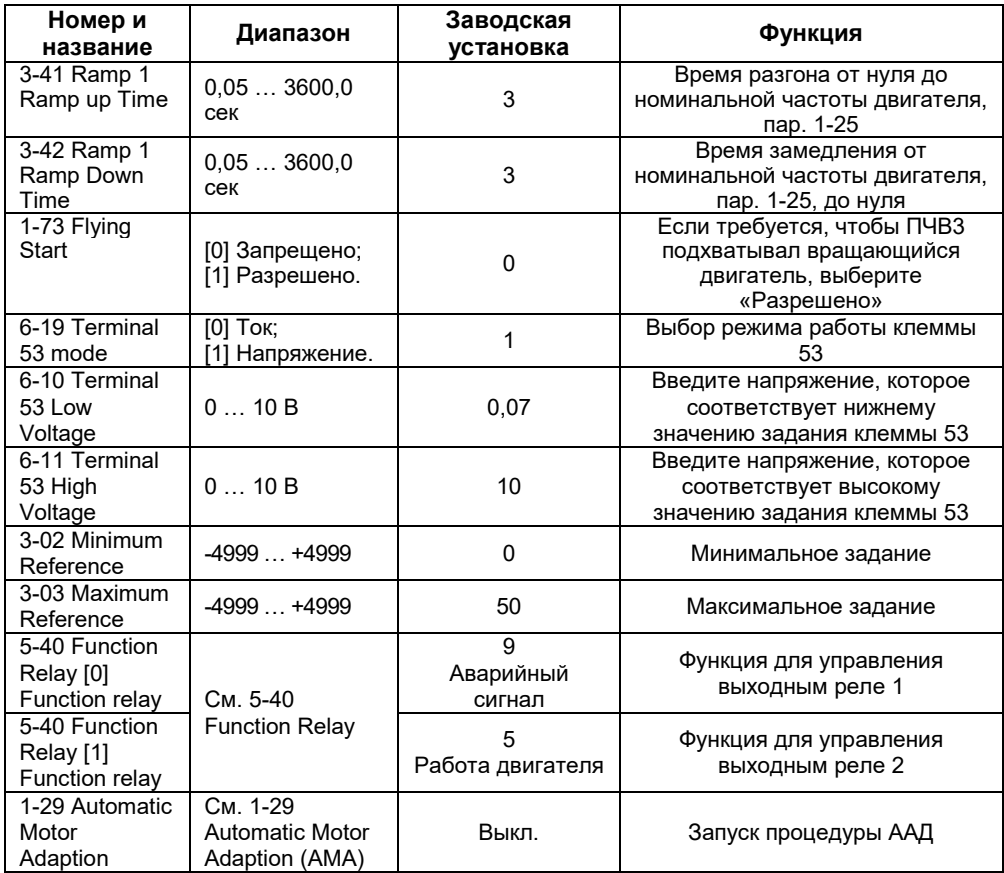

### **10.2.2 Подраздел «Мастер настройки замкнутого контура»**

<span id="page-29-0"></span>Мастер настройки замкнутого контура содержит минимально- необходимый перечень программируемых параметров: пуска/останова двигателя, аналогового задания (уставки), сигнала ОС и встроенного ПИ-регулятора, с рекомендуемыми значениями по умолчанию. Алгоритм замкнутого контура вступает в силу при конфигурации контура ОС и задания источника сигнала ОС вводом значений в таблицу 10.2, указанных ниже:

- конфигурации контура ОС, в параметре 1-00(3) замкнутый контур,
- источника сигнала ОС, в параметре 20-00 аналоговый вход, или RS-485,
- автоматической адаптации двигателя (ААД), в параметре 1-29(1 или 2).

Список параметров для настройки замкнутого контура приведен в таблице 10.2.

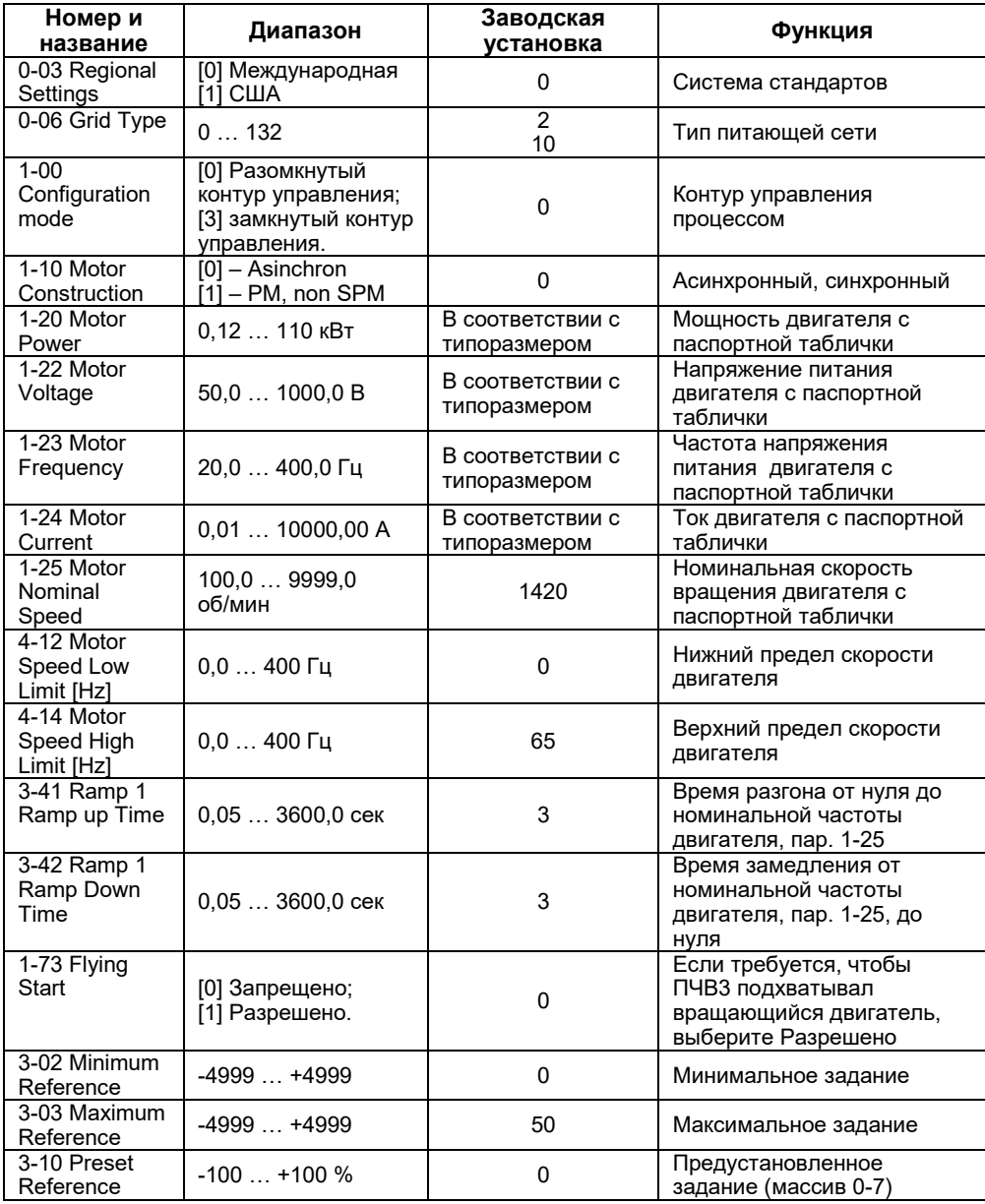

# **Таблица 10.2 – Список параметров замкнутого контура**

# **Окончание таблицы 10.2**

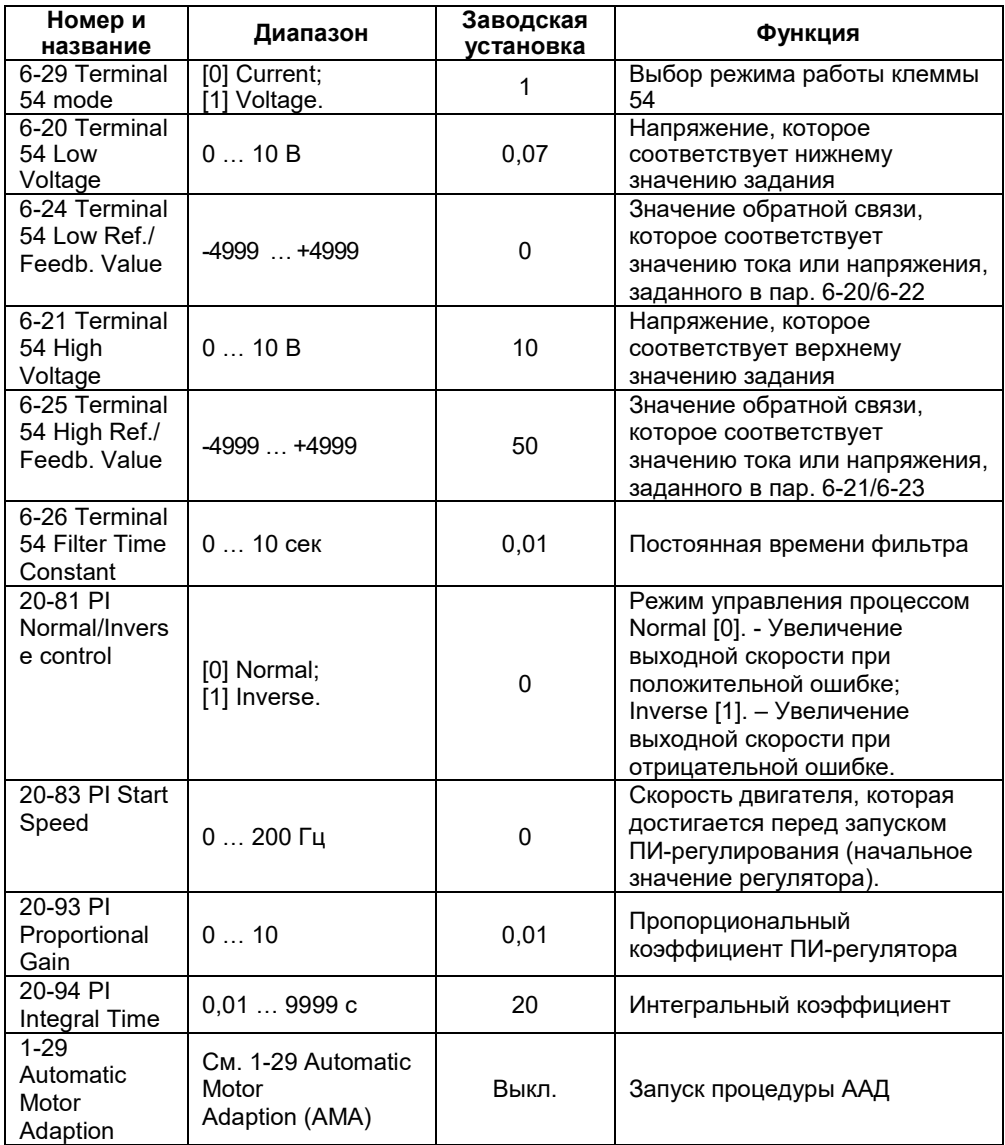

### **10.2.3 Подраздел «Настройка двигателя»**

<span id="page-32-0"></span>Подраздел меню задает основные электрические параметры двигателя, а также параметры разгона/торможения. Список параметров для настройки двигателя приведен в таблице 10.3.

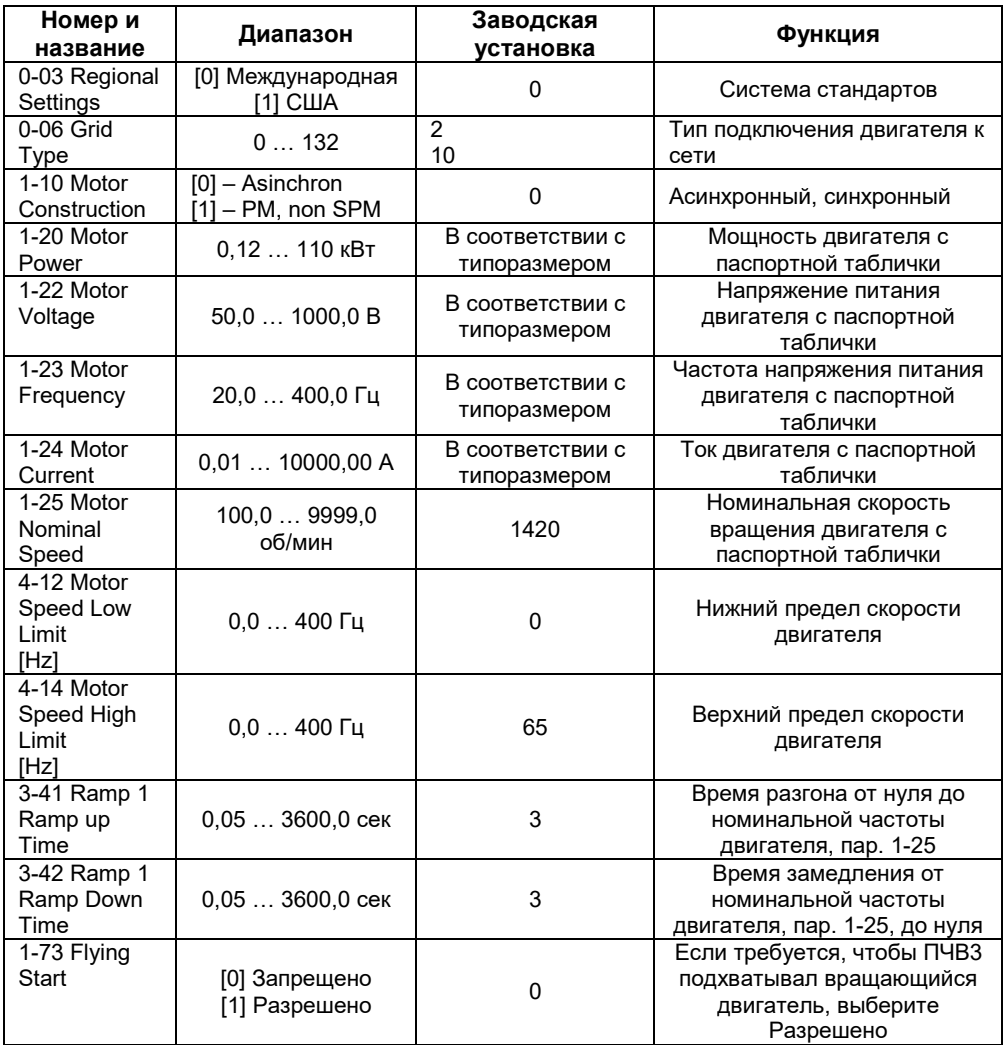

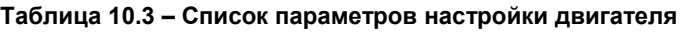

### **10.2.4 Подраздел «Внесенные изменения»**

<span id="page-33-0"></span>В списке внесенных изменений указаны все параметры, которые были изменены относительно заводских настроек. В списках внесенных изменений указаны только измененные параметры в текущем изменяемом наборе.

<span id="page-33-1"></span>Если значение параметра изменено на значение заводской установки, такой параметр НЕ указывается в списках внесенных изменений.

# **10.3 Раздел «Главное меню»**

Главное меню обеспечивает доступ ко всем параметрам прибора. Полный перечень параметров приведен в таблице А.1.

Для работы в разделе «Главное меню»:

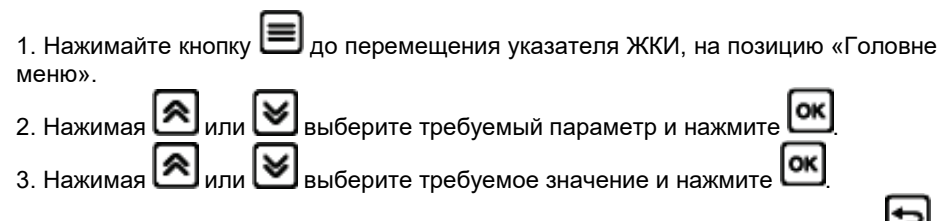

4. Возврат в предыдущее состояние осуществляется нажатием кнопки , а при двойном ее нажатии – в исходную позицию «Статус».

# **Приложение А. Программируемые параметры прибора**

<span id="page-34-0"></span>Полный перечень программируемых параметров и подробные комментарии к ним приведен в «Руководстве по программированию ПЧВ3».

**Таблица А.1 – Параметры прибора (в столбце «№№» отображены номера групп, подгрупп и параметров; в столбце «Знач/[ЗавУст]» отображены допустимые значения параметров и значения «по умолчанию» – заводские установки; знак «\*» в номере параметра отображает отсутствие значения в разряде, сокращение «п.» – означает «параметр»)**

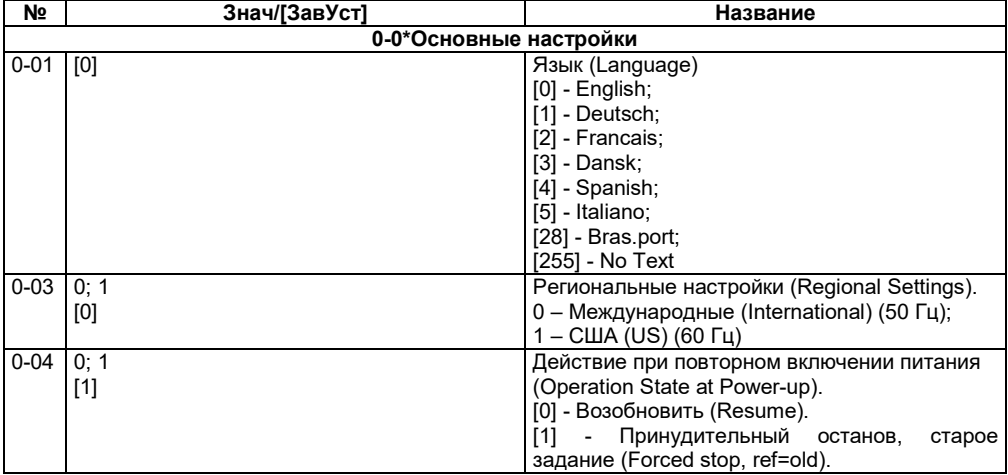

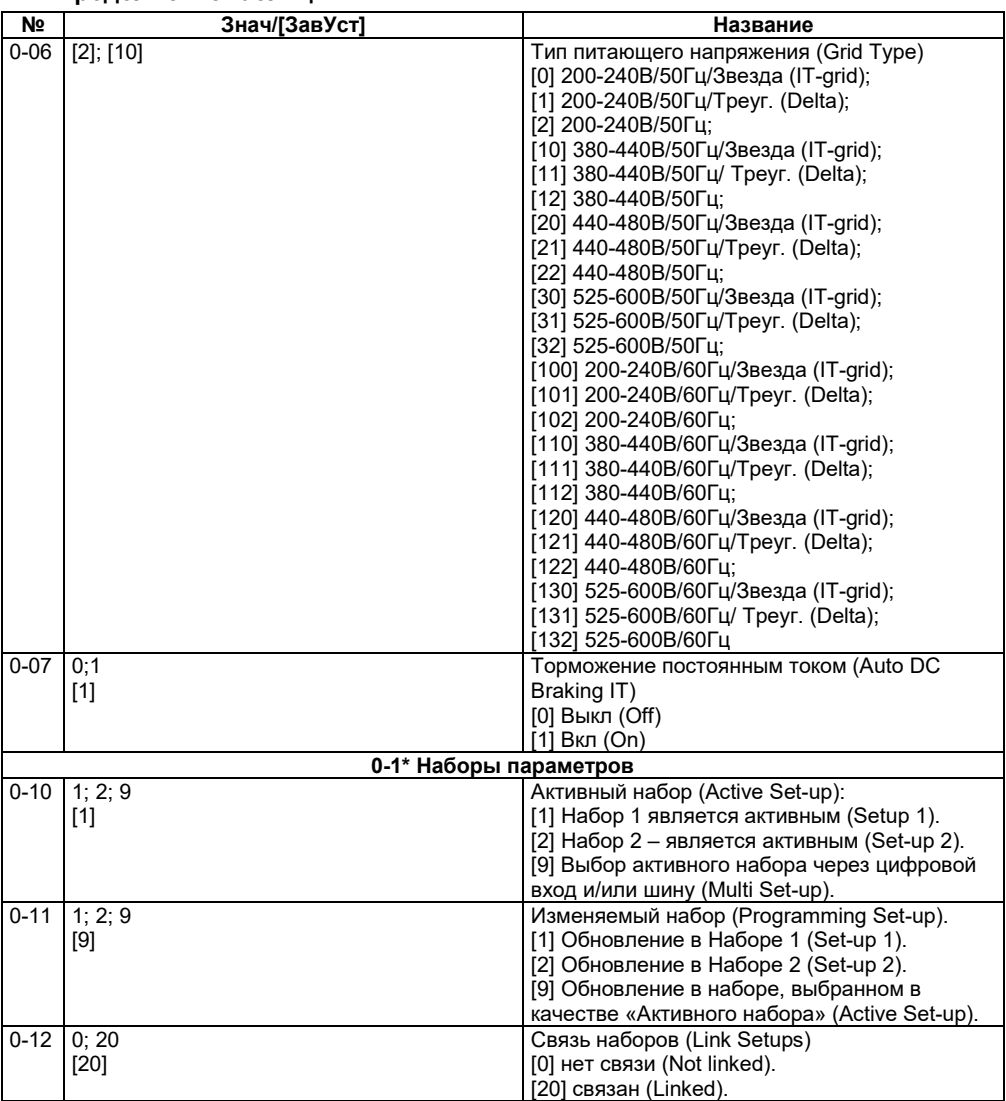

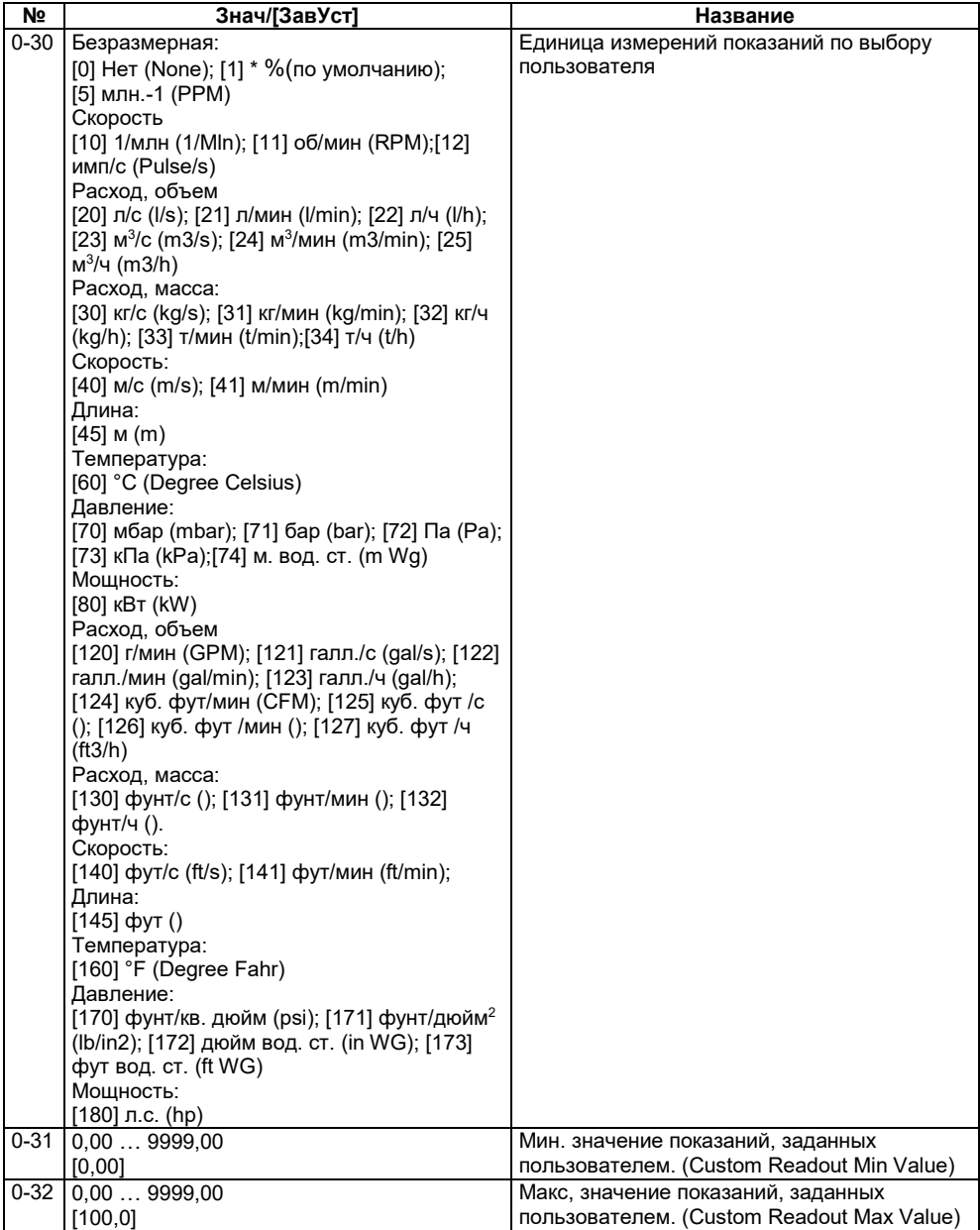

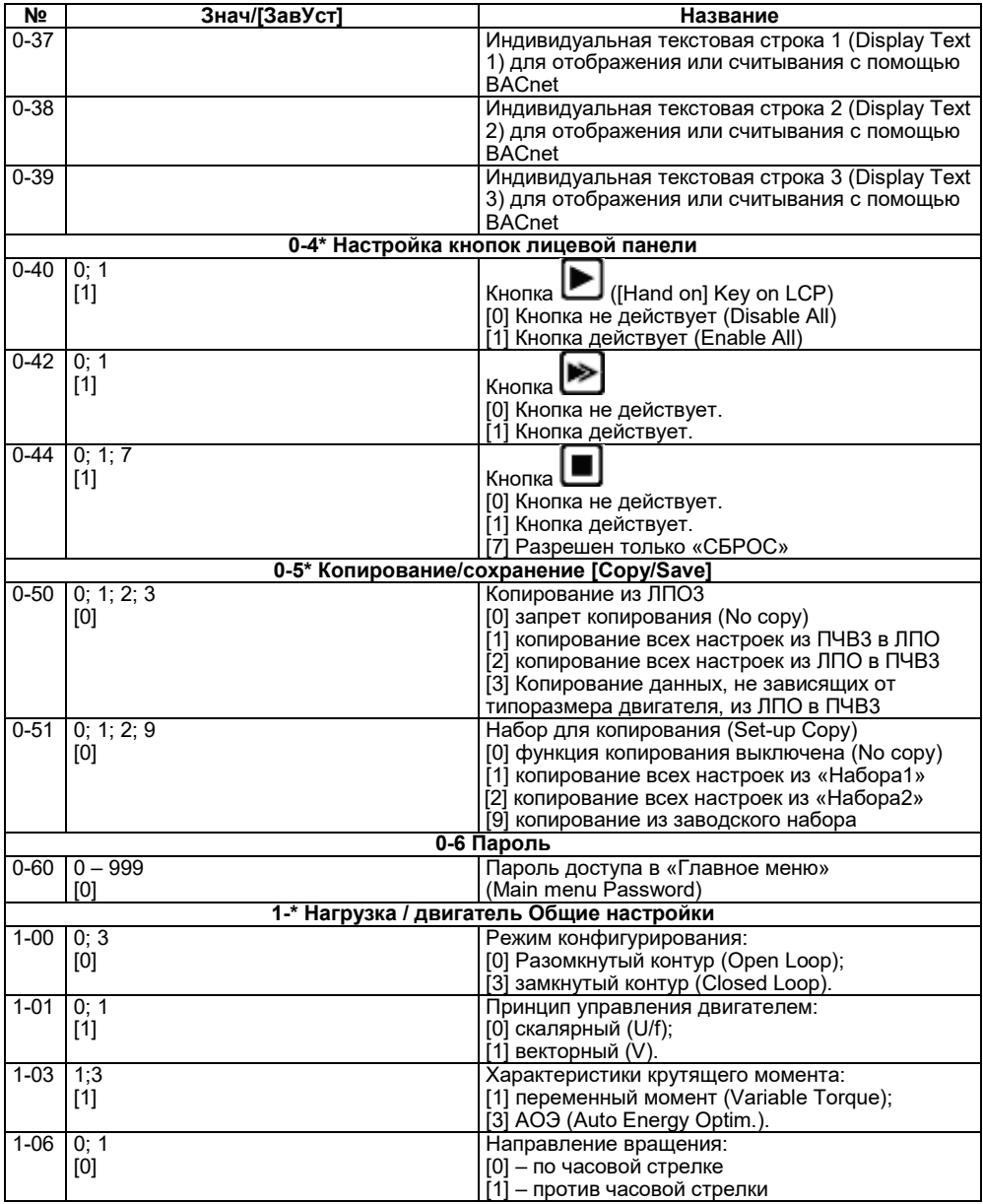

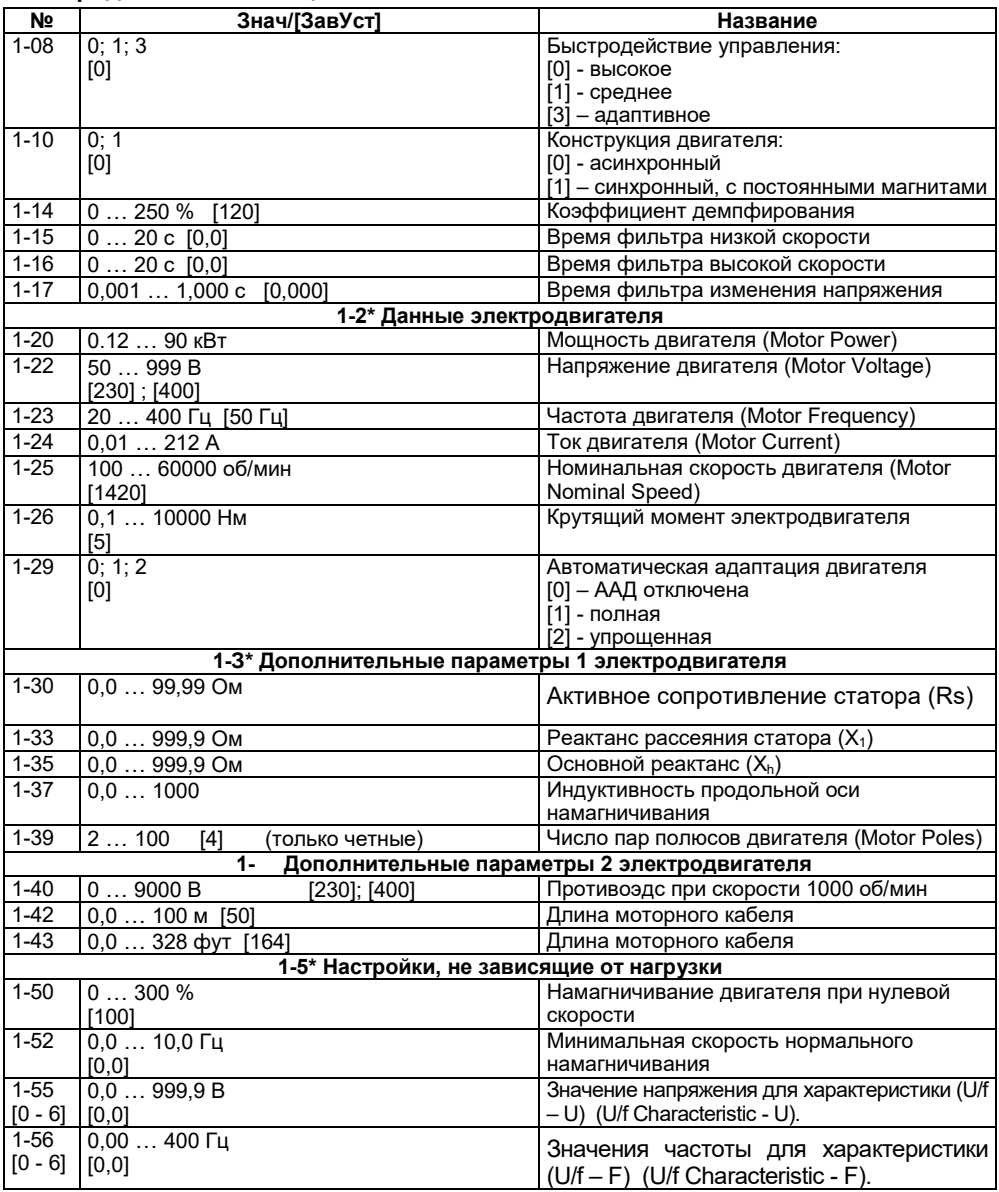

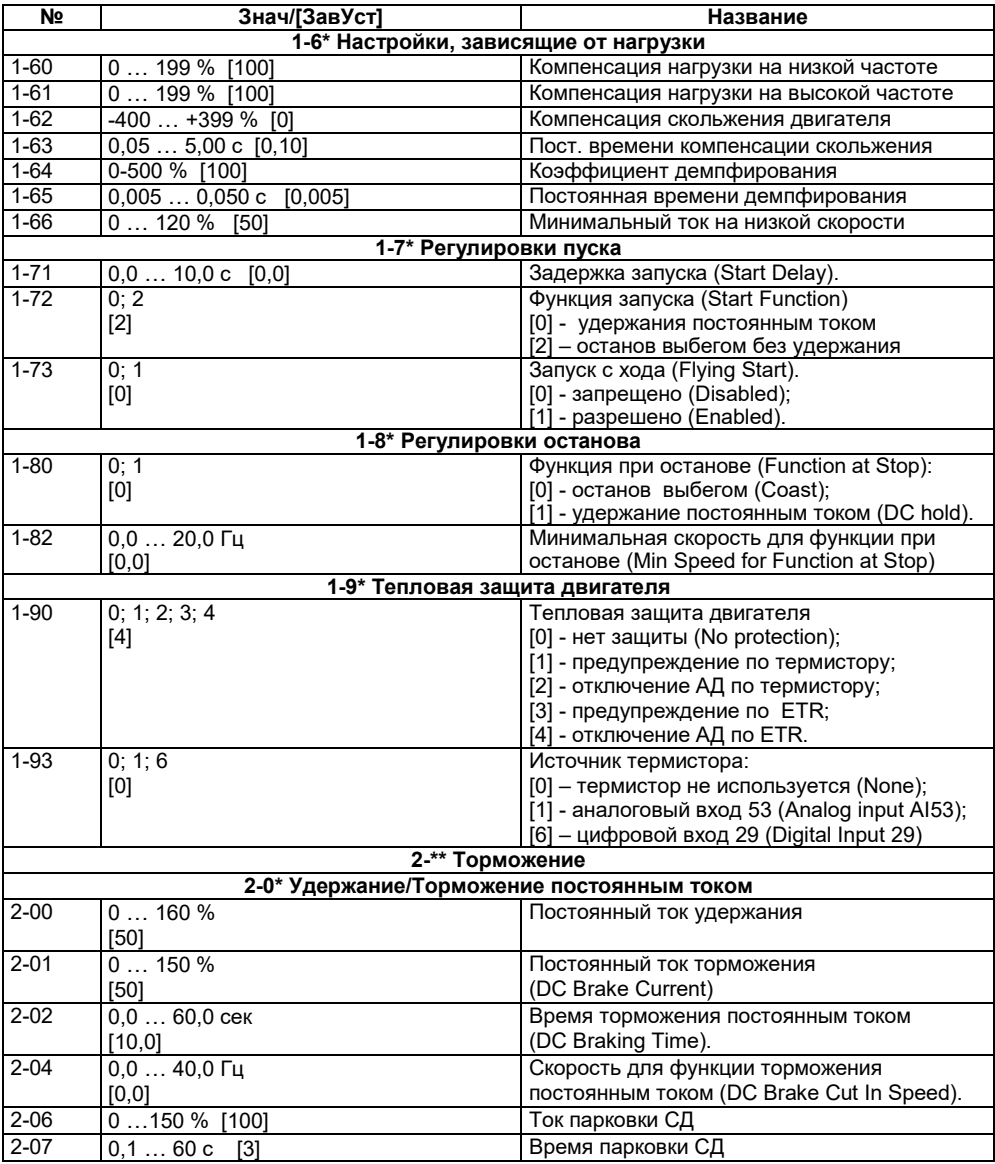

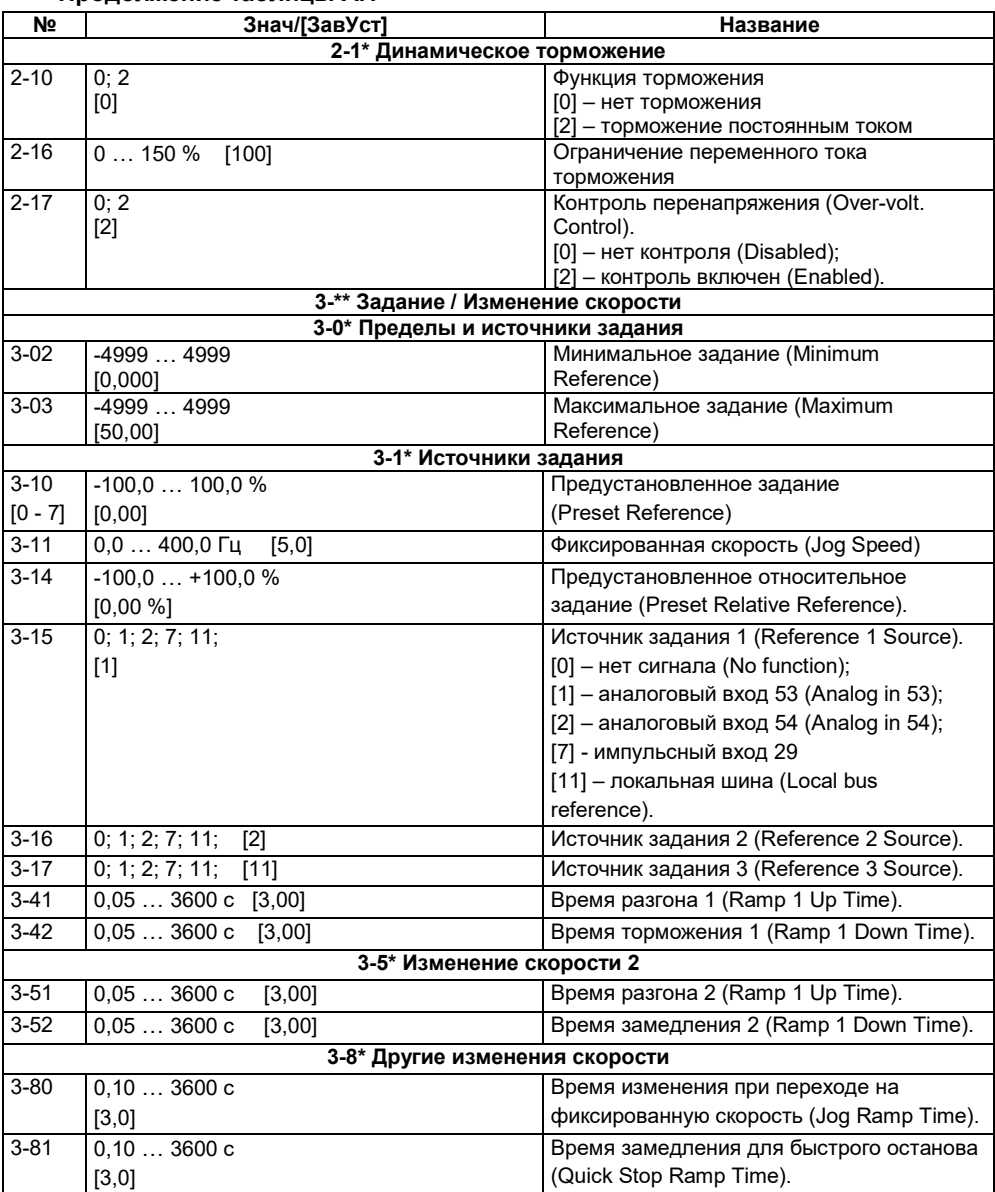

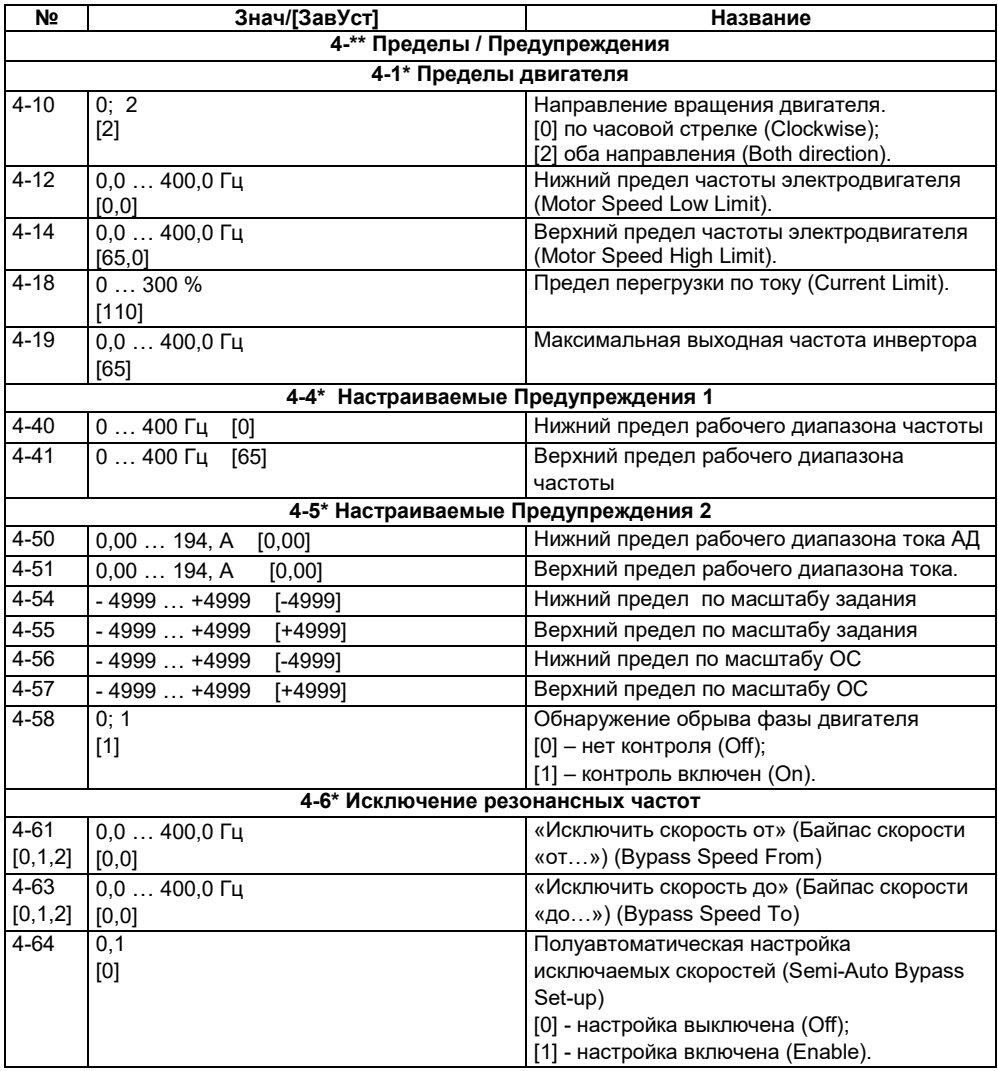

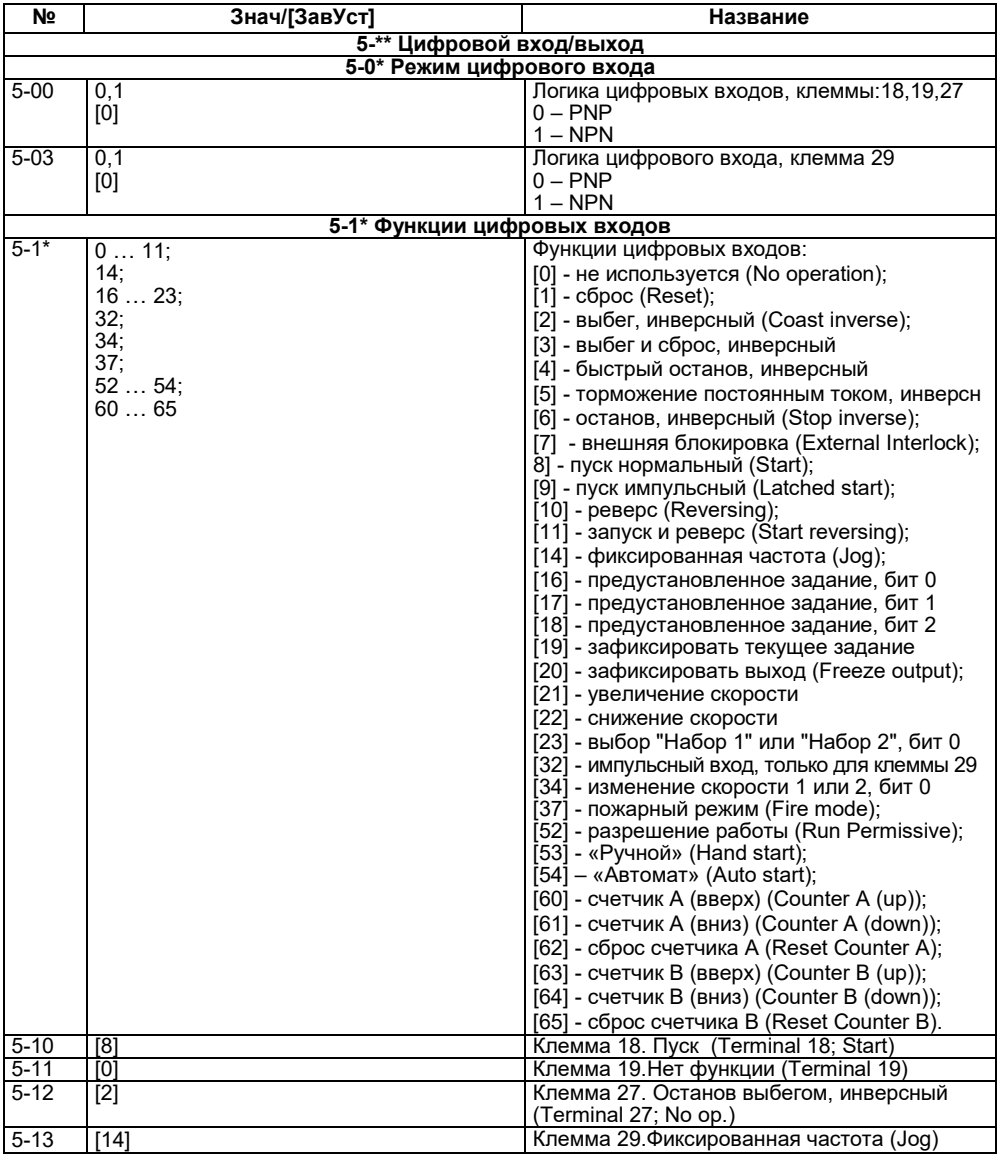

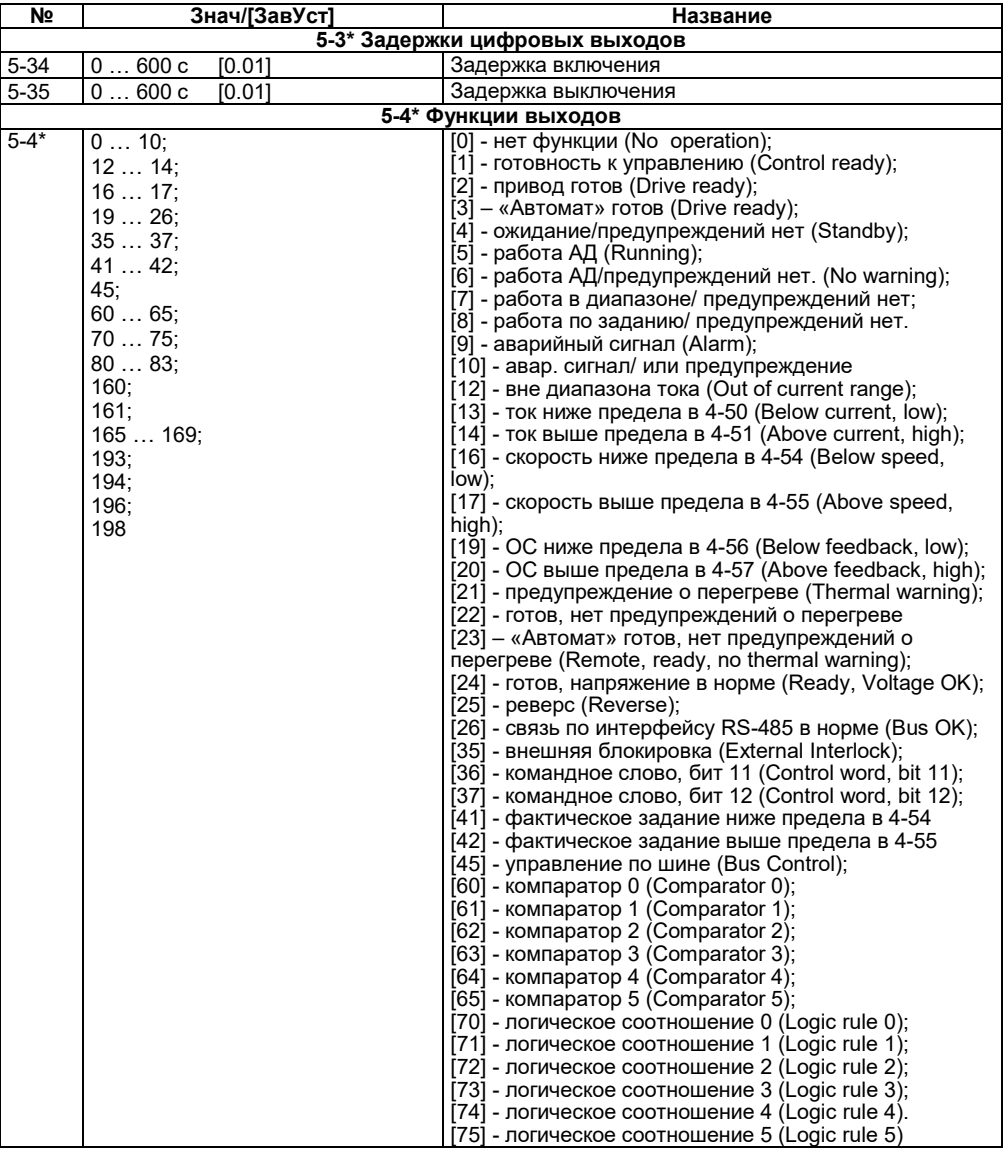

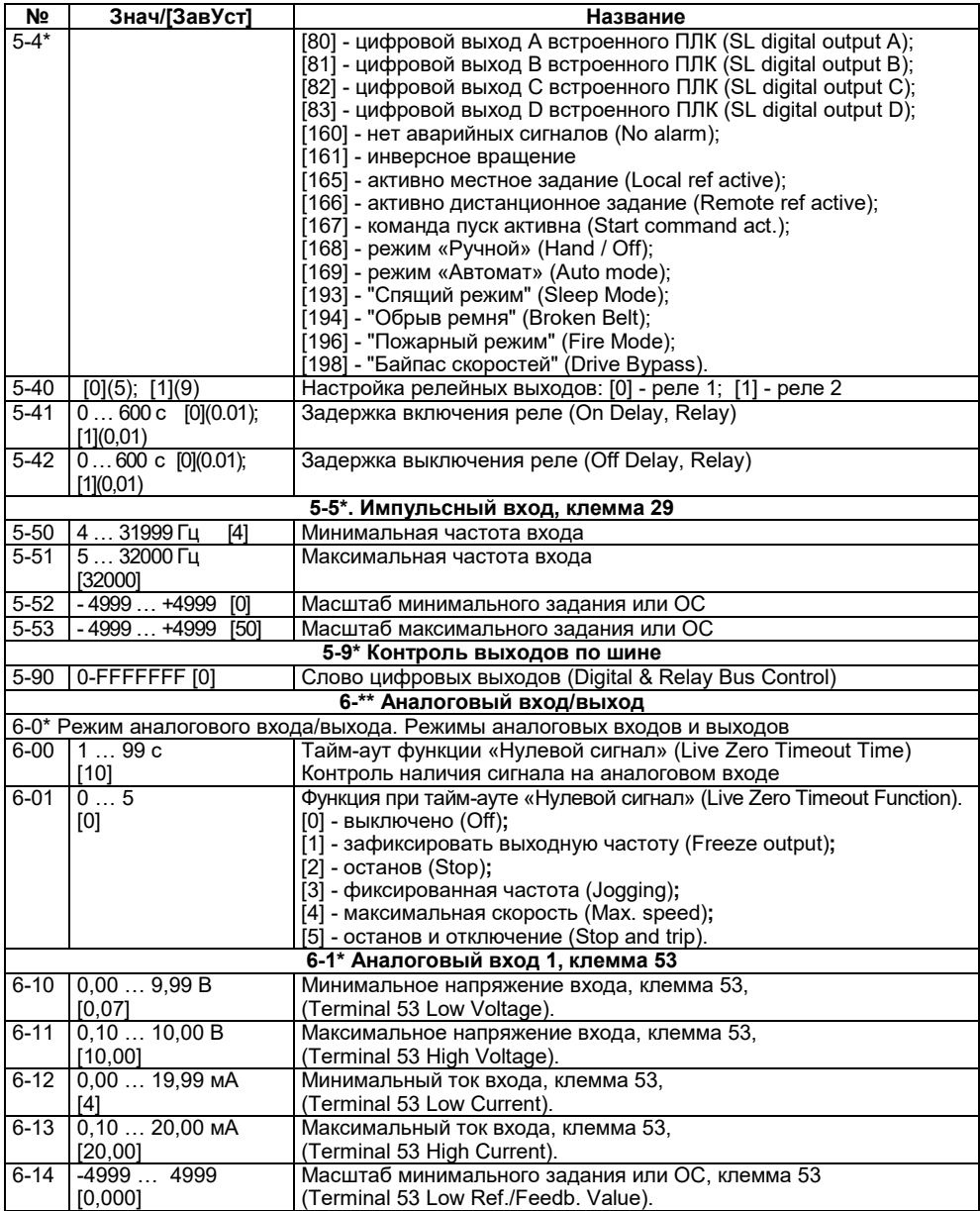

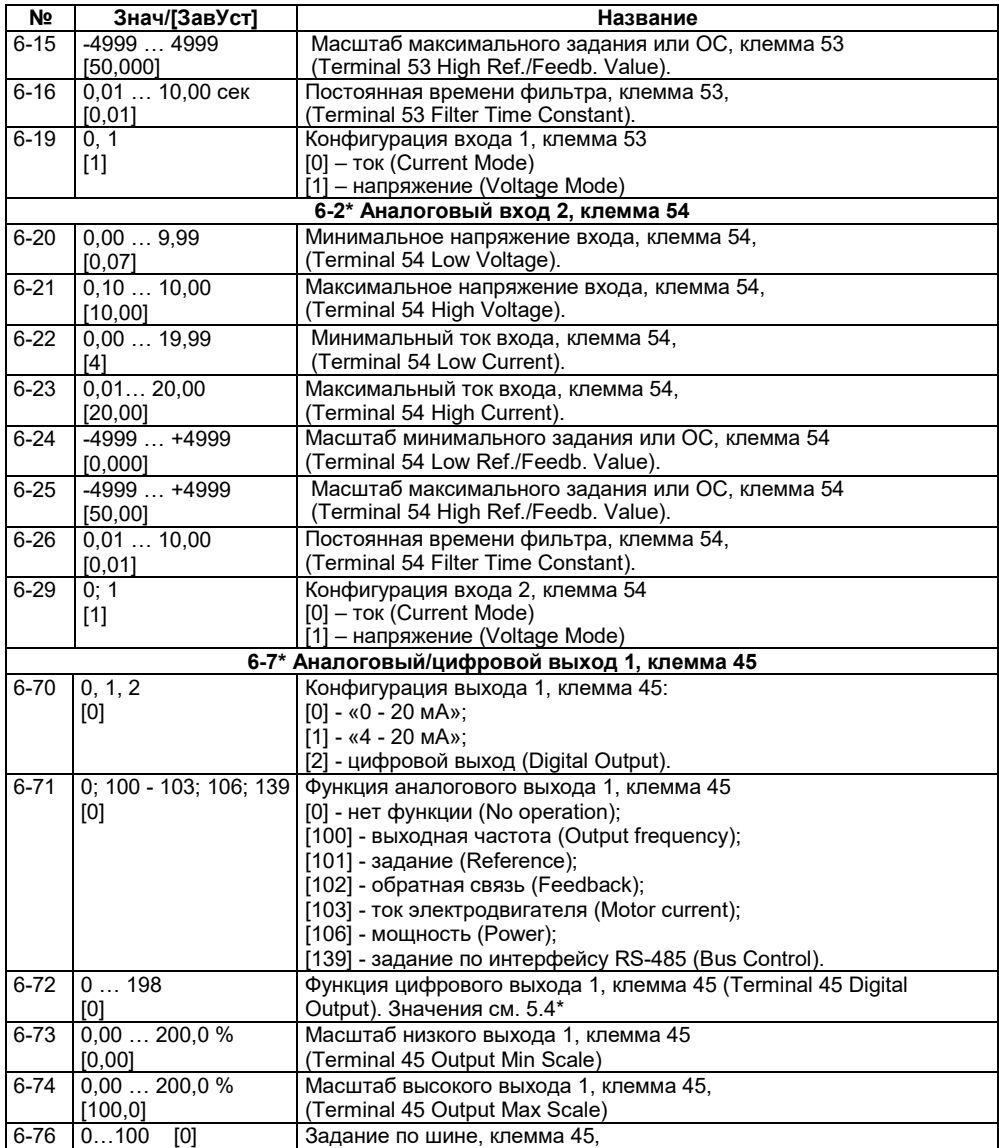

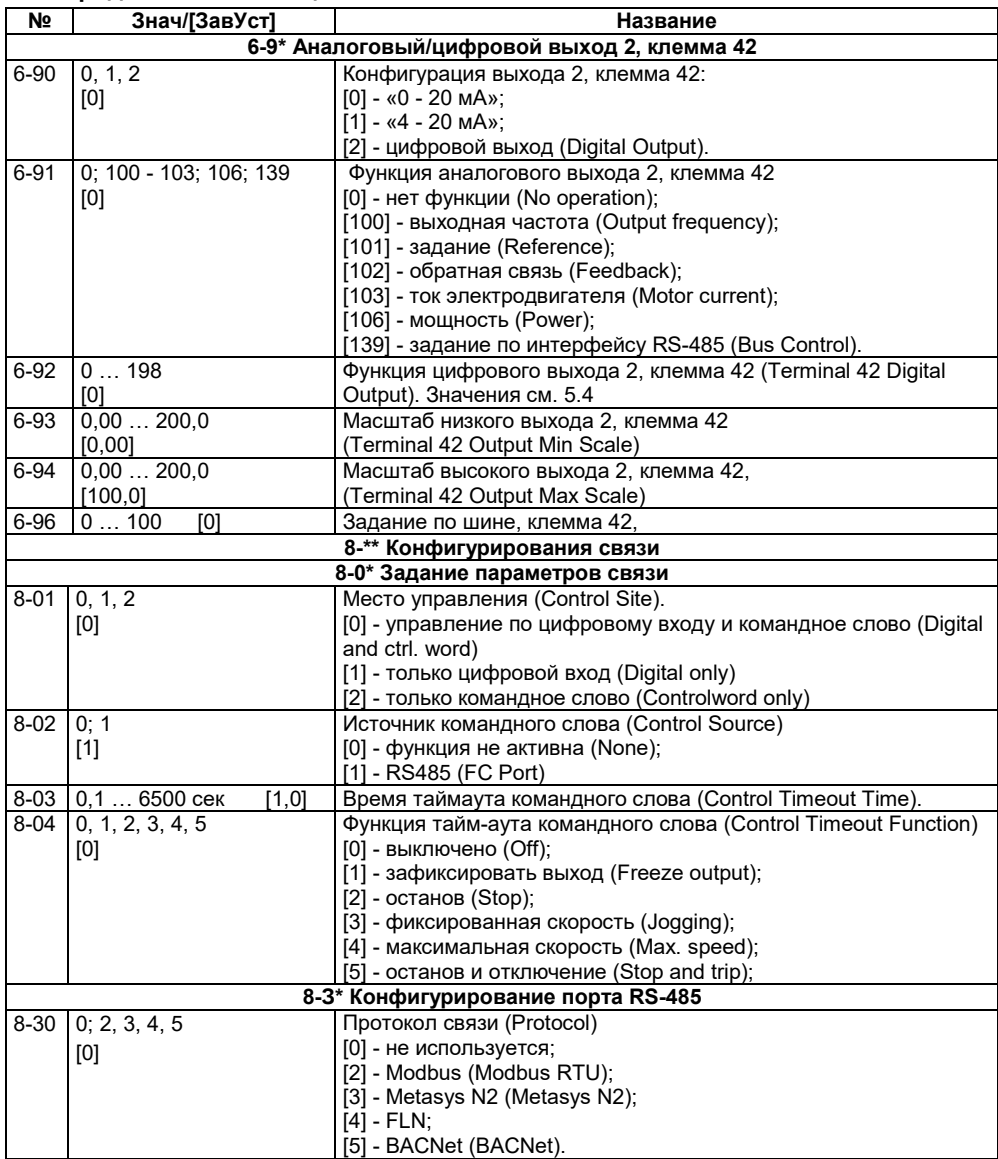

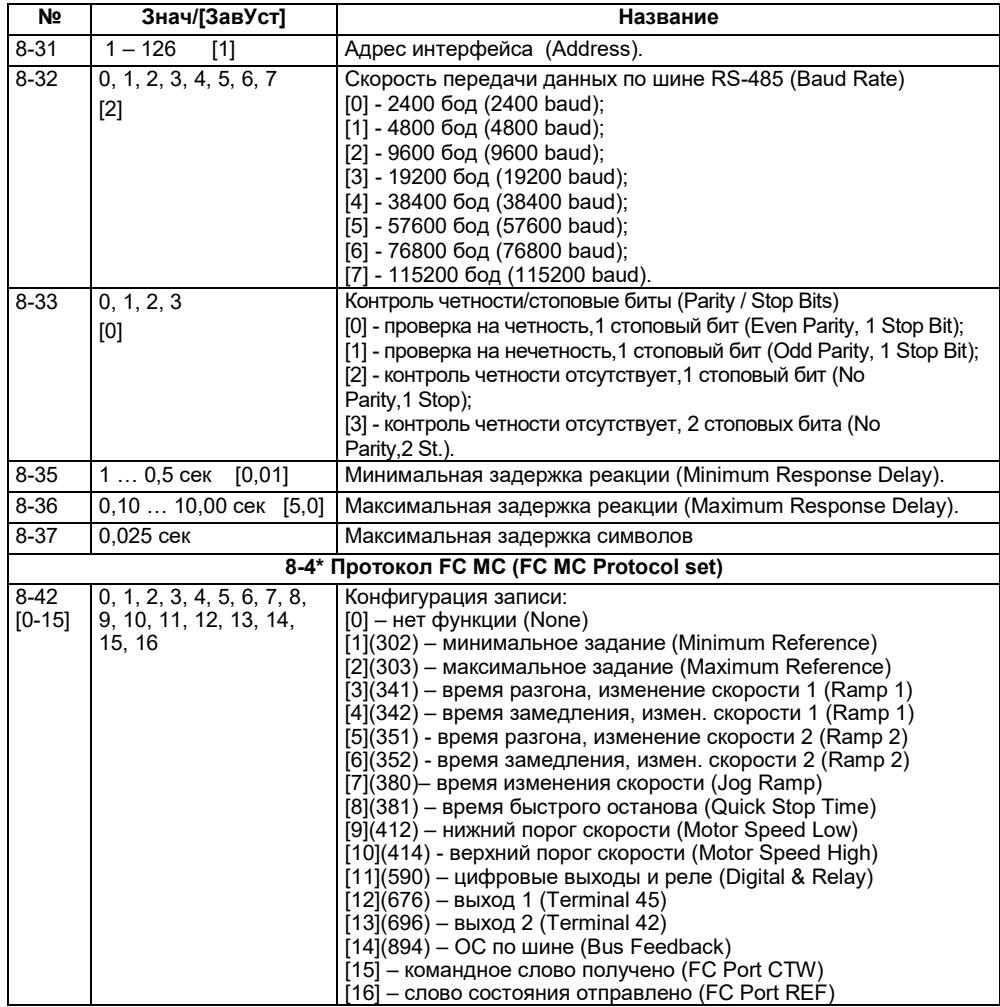

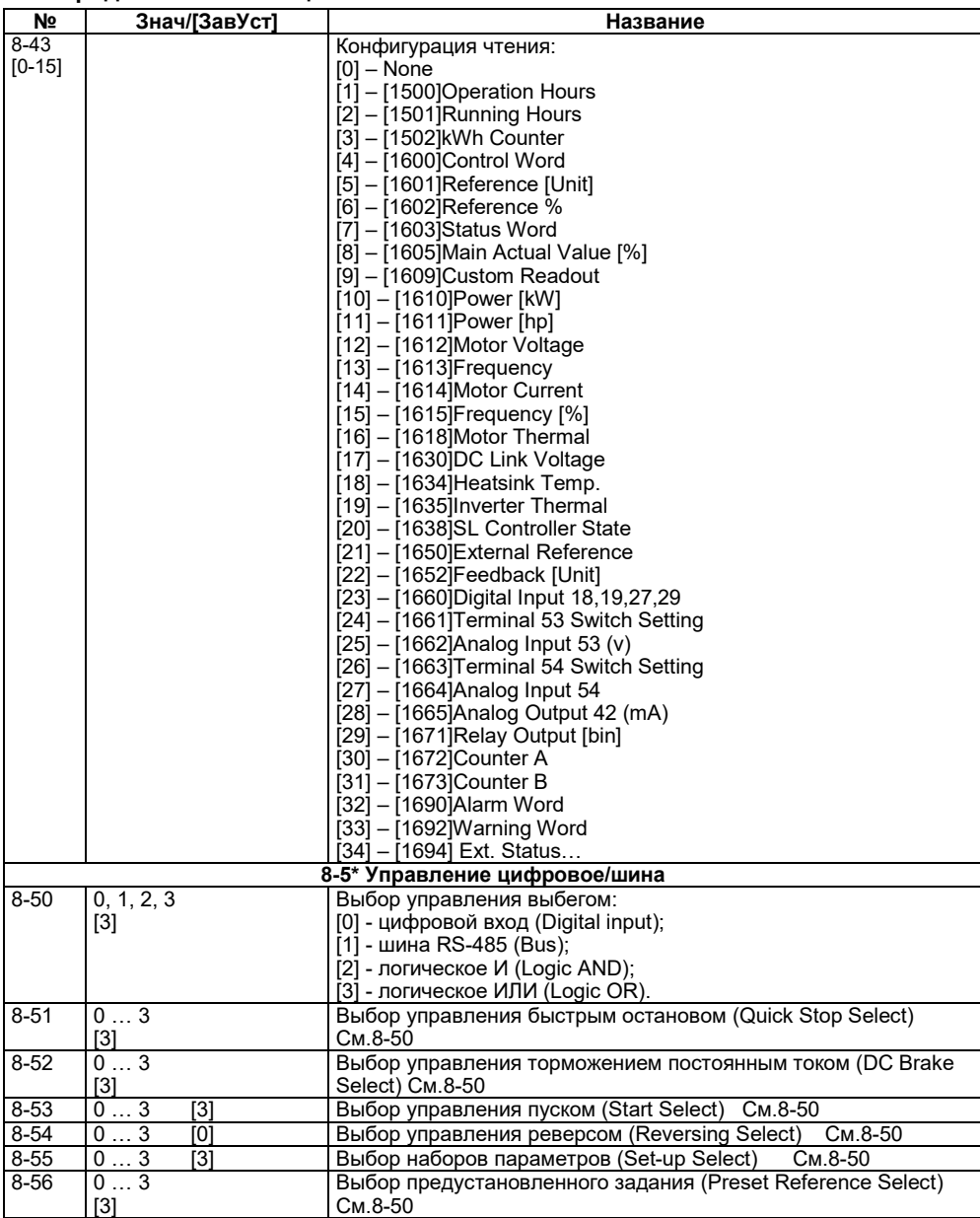

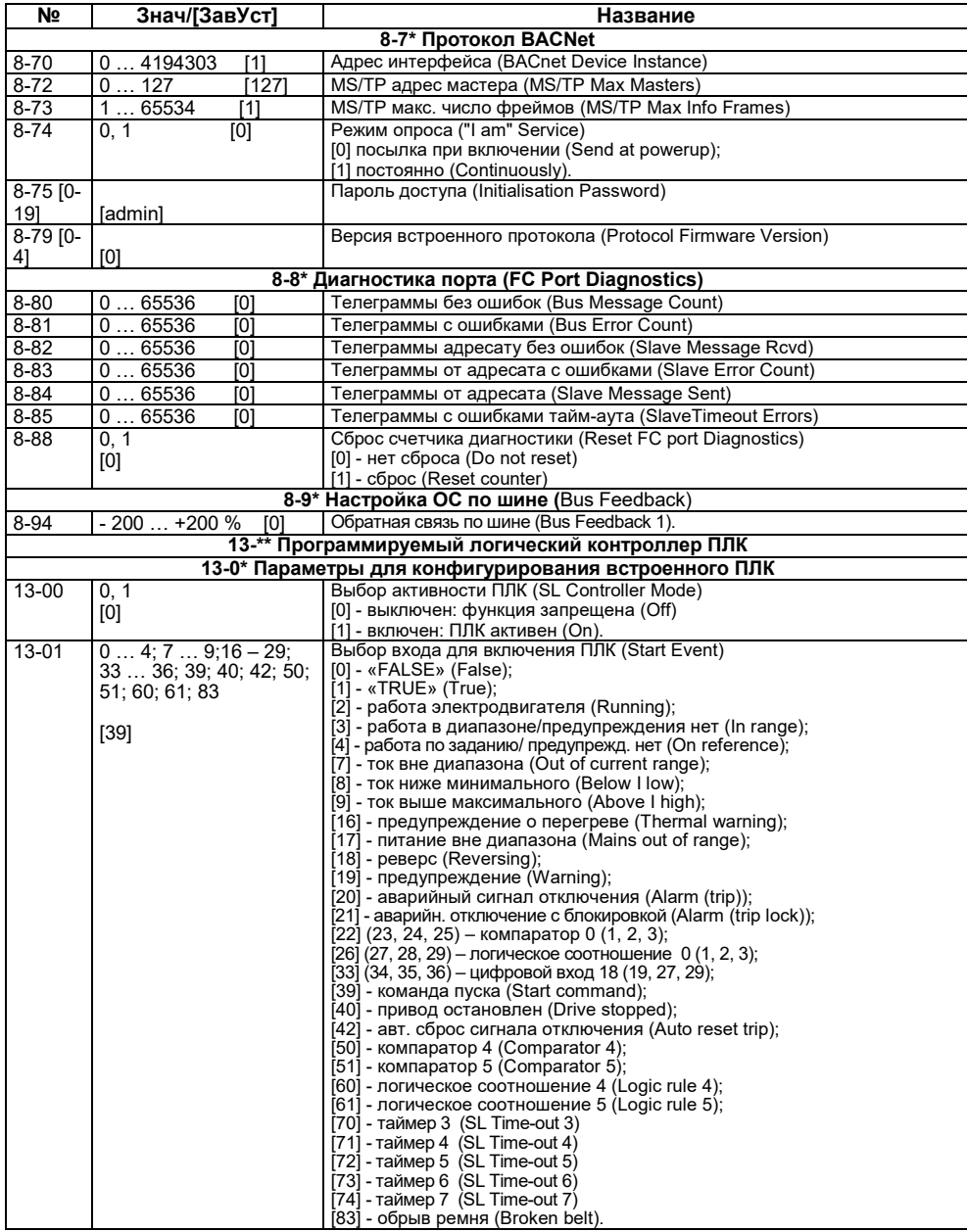

#### **№ Знач/[ЗавУст] Название** 13-02 0 … 4; 7 … 9; 16 … 36; 39 … 40; 42; 50; 51; 60; 61; 70 … 74;83 [40] Выбор входа для выключения ПЛК (Stop Event) [0] - «FALSE» (False);  $[1]$  - «TRUE» (True); [2] - работа электродвигателя (Running); .<br>[3] - работа в диапазоне/предупреждения нет (In range); [4] - работа по заданию/ предупрежд. нет (On reference); [7] - ток вне диапазона (Out of current range); [8] - ток ниже минимального (Below I low); [9] - ток выше максимального (Above I high); [16] - предупреждение о перегреве (Thermal warning);  $[17]$  - питание вне диапазона (Mains out of range); [18] - реверс (Reversing);  $[19]$  - предупреждение (Warning); [20] - аварийный сигнал отключения (Alarm (trip)); [21] - аварийн. отключение с блокировкой (Alarm (trip lock));  $[22]$  (23, 24, 25) – компаратор 0 (1, 2, 3); [26] (27, 28, 29) – логическое соотношение 0 (1, 2, 3); [30] - таймер 0 (SL Time-out 0) [31] - таймер 1 (SL Time-out 1)  $\overline{1}$ 32 $\overline{1}$  - таймер 2  $\overline{1}$ SL Time-out 2 $\overline{1}$ [33] (34, 35, 36) – цифровой вход 18 (19, 27, 29); [39] - команда пуска (Start command); [40] - привод остановлен (Drive stopped);  $[42]$  - авт. сброс сигнала отключения (Auto reset trip); [50] - компаратор 4 (Comparator 4); [51] - компаратор 5 (Comparator 5); [60] - логическое соотношение 4 (Logic rule 4); [61] - логическое соотношение 5 (Logic rule 5); .<br>[70] - таймер 3 (SL Time-out 3)  $\overline{1711}$  - таймер 4 (SL Time-out 4)  $[72]$  - таймер 5 (SL Time-out 5)  $\overline{73}$ ] - таймер 6 (SL Time-out 6)  $[74]$  - таймер 7 (SL Time-out 7) [83] - обрыв ремня (Broken belt).  $13-03$  0.1  $[0]$ Выбор сброса ПЛК (Reset SLC) [0] - не сбрасывать (Do not reset SLC); [1] - сброс ПЛК (Reset SLC). **13-1\* Компараторы** 13-10 [0,1,2,3,4, 5]  $0...4; 6...7; 12,$ 13, 20; 30; 31 [0] Операнд компаратора (Comparator Operand). [0] - сравнение запрещено (Disbled); [1] - задание (Reference); [2] - обратная связь (Feedback); [3] - частота вращения, Гц (Motor speed); [4] - ток двигателя, А (Motor current); [6] - мощность двигателя, кВт (Motor power); [7] - напряжение двигателя, В (Motor voltage); [12] - аналоговый вход 53, В/мА (Analog input AI53); [13] - аналоговый вход 54, В/мА (Analog input AI54); [20] - код (номер) аварийного сигнала (Alarm number); [30] - числовое значение счетчика А (Counter A);  $\overline{1}31\overline{1}$  - числовое значение счетчика B $\overline{1}$ Соunter B $\overline{1}$

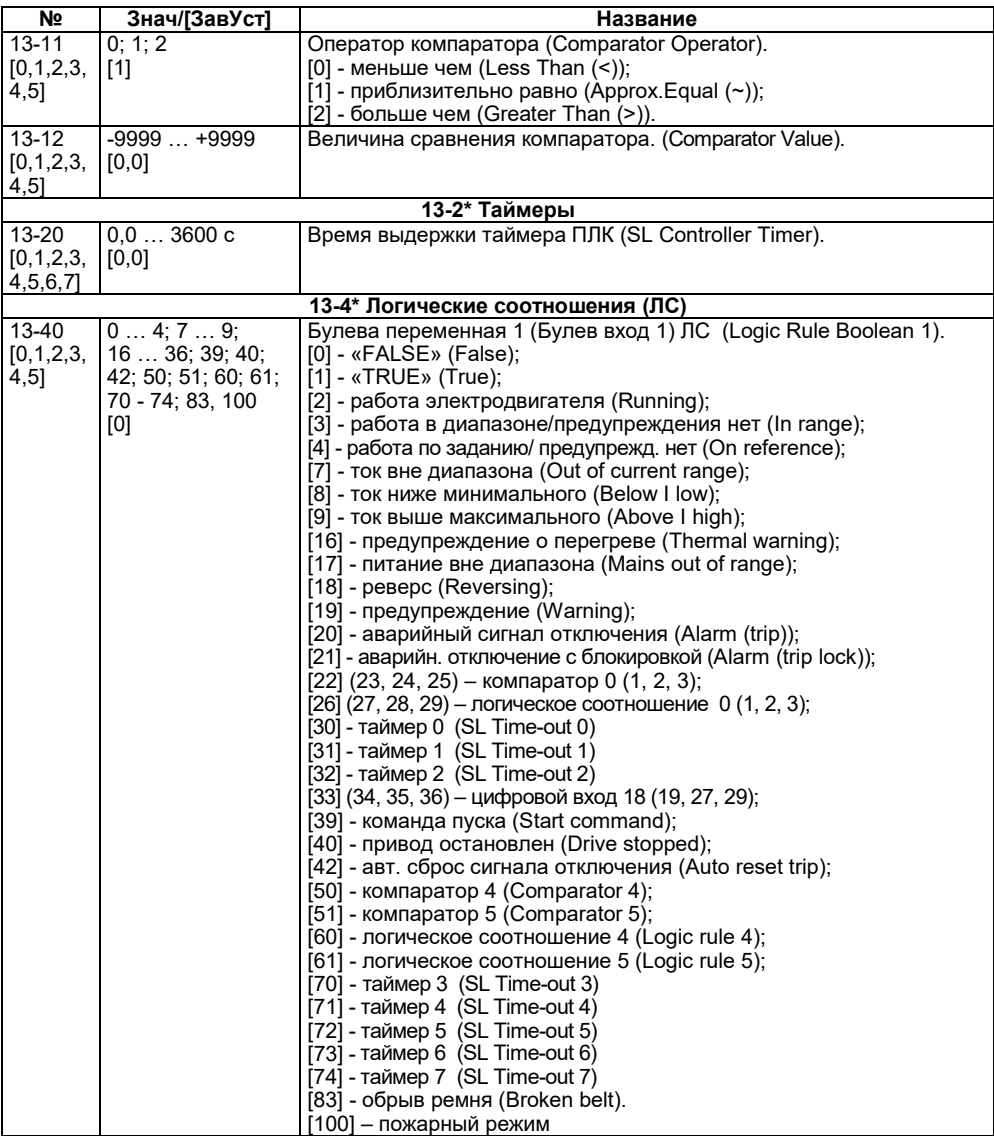

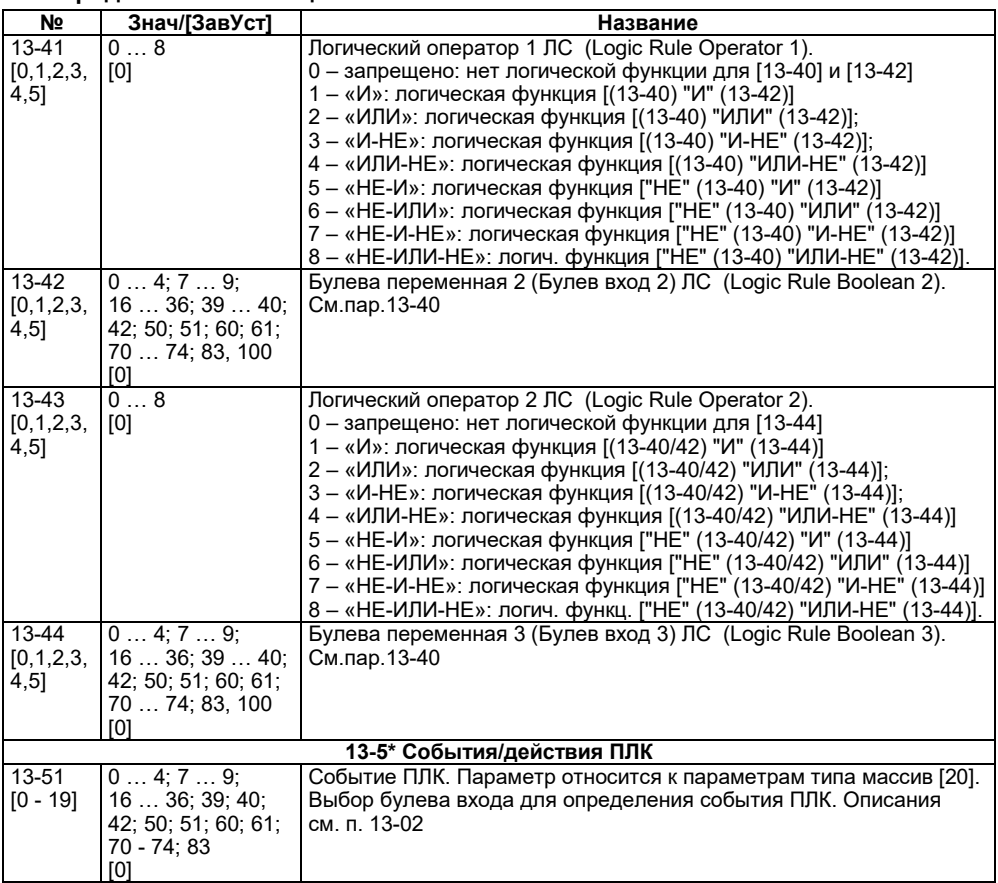

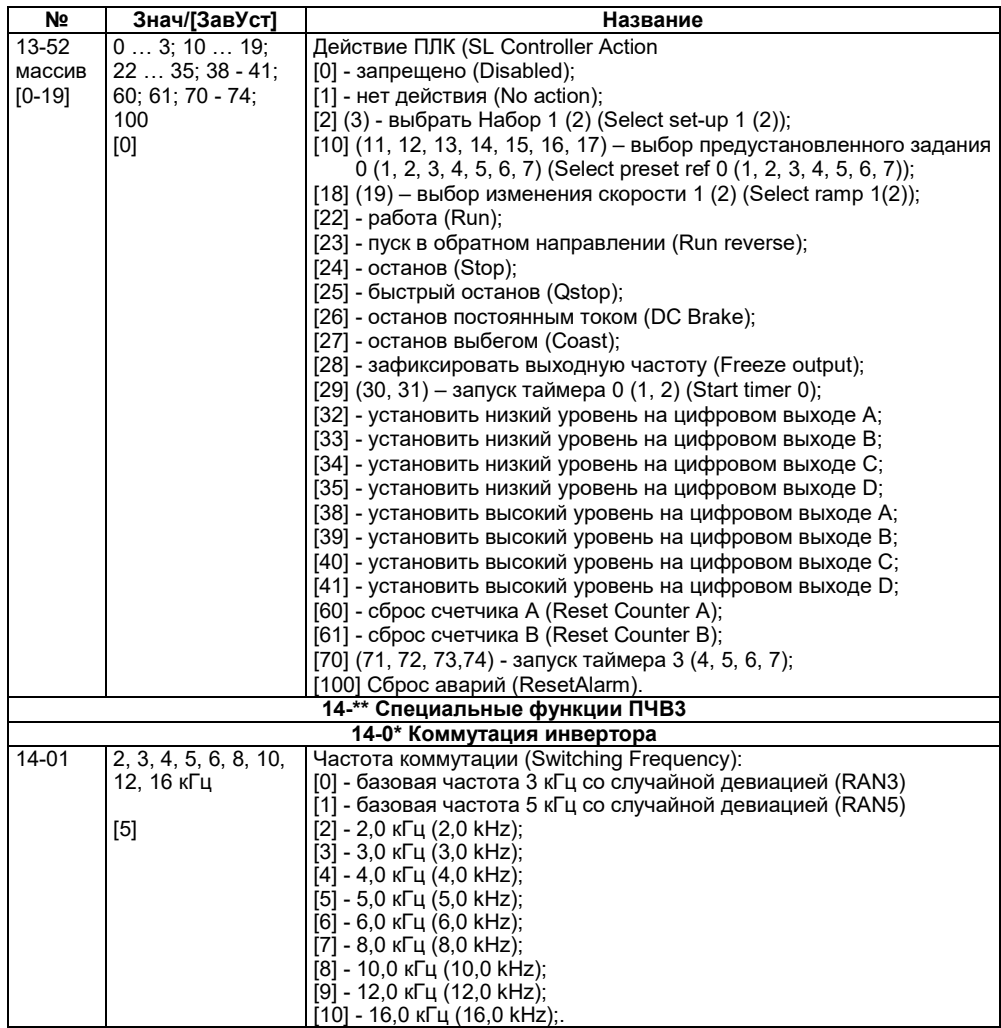

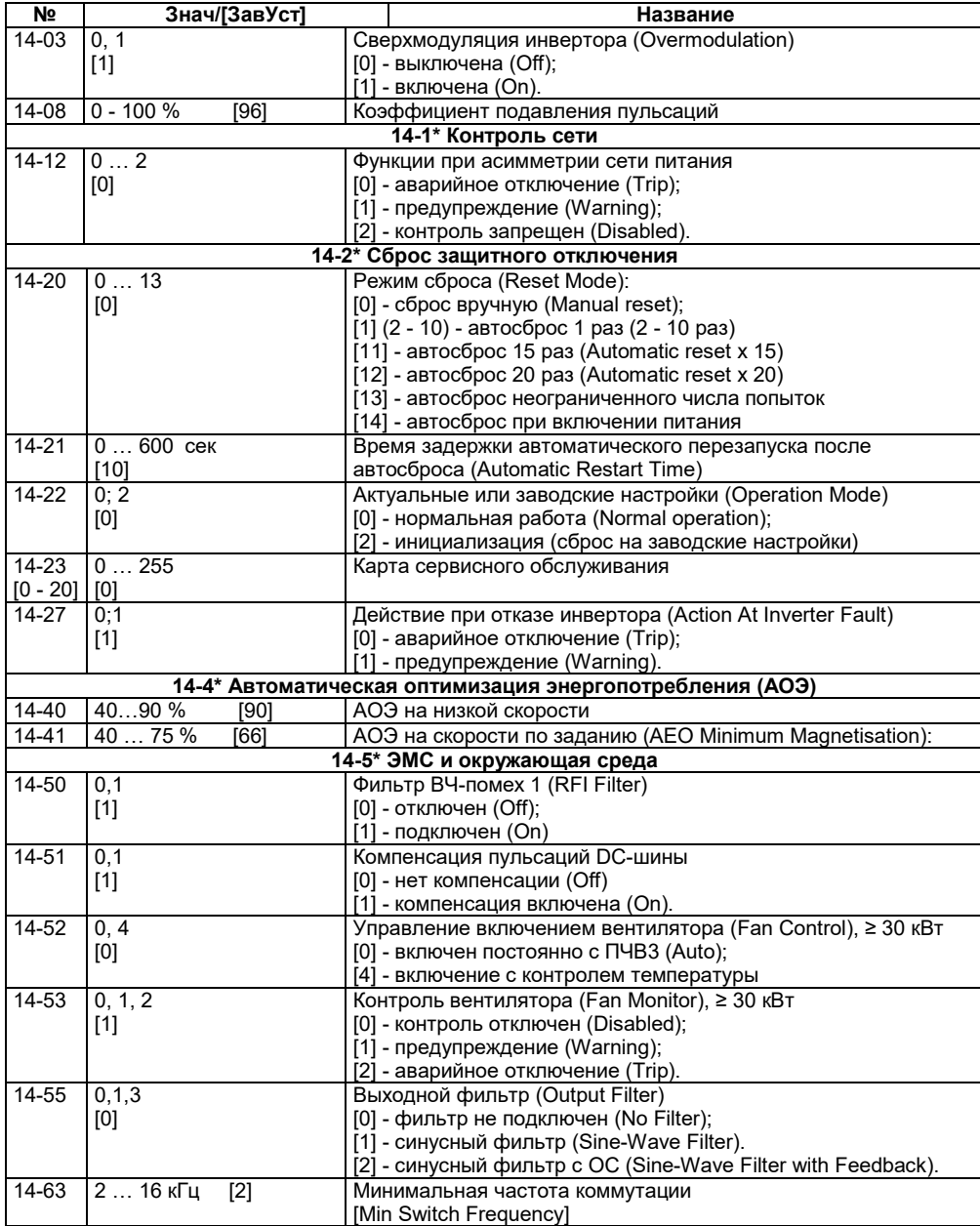

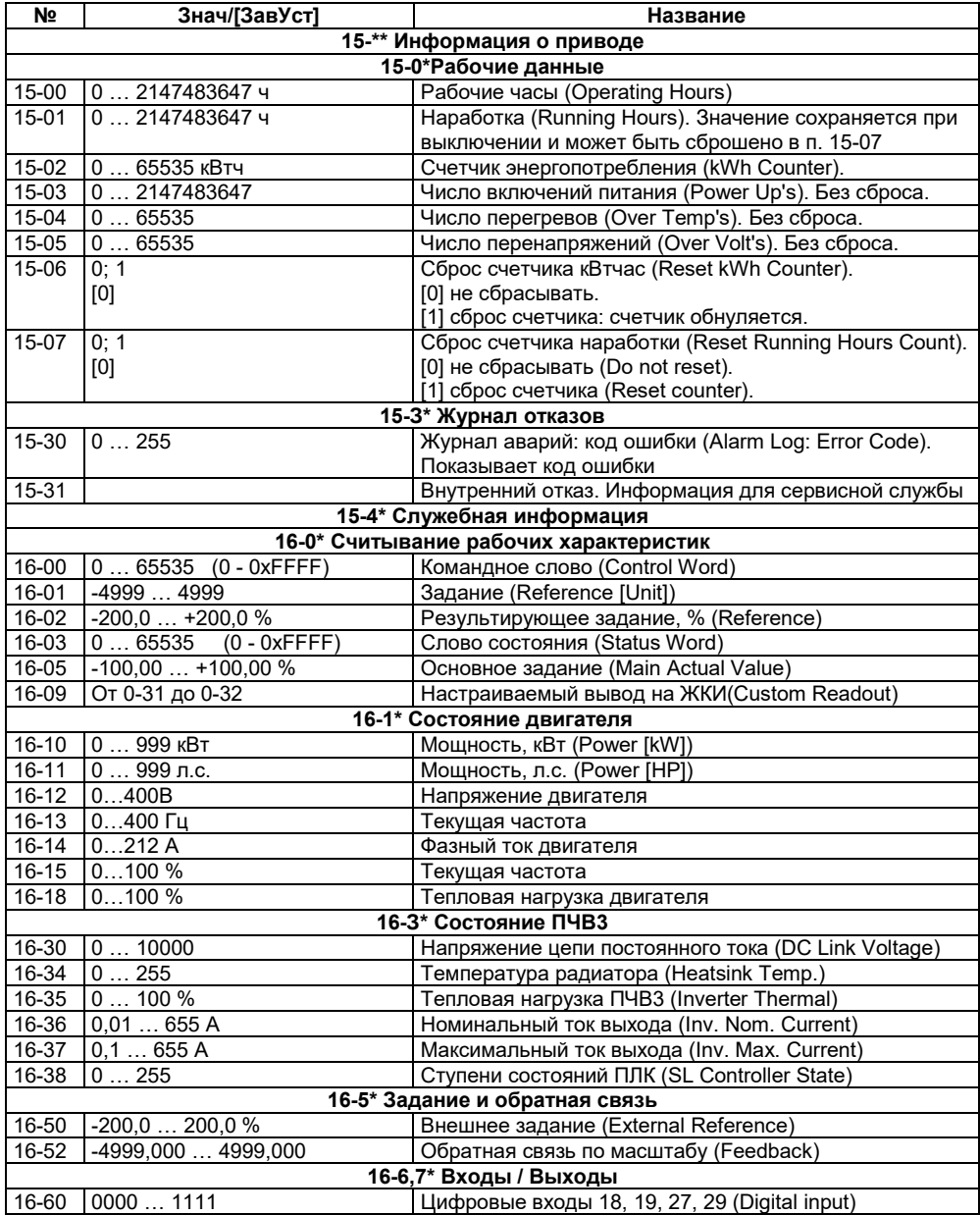

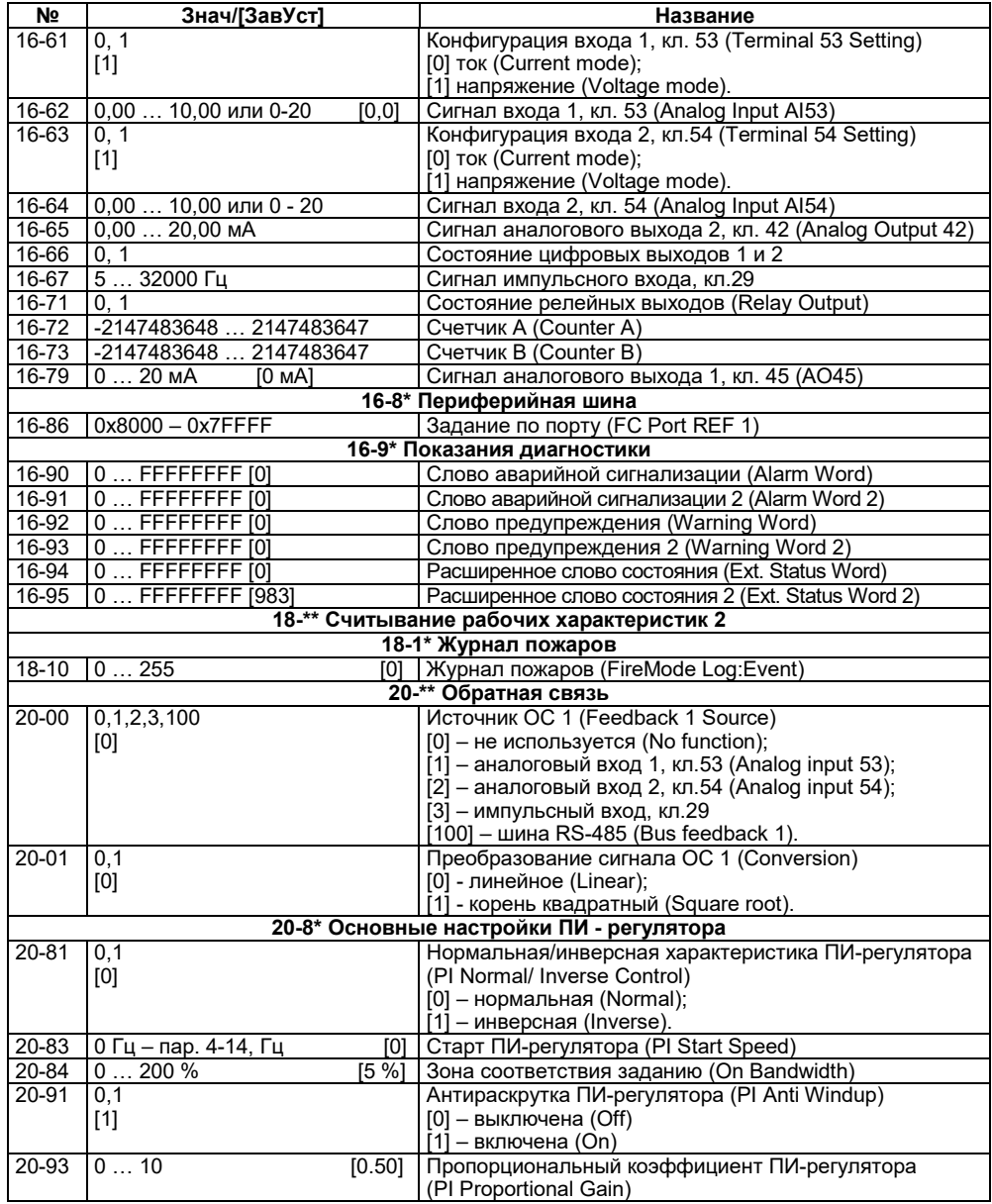

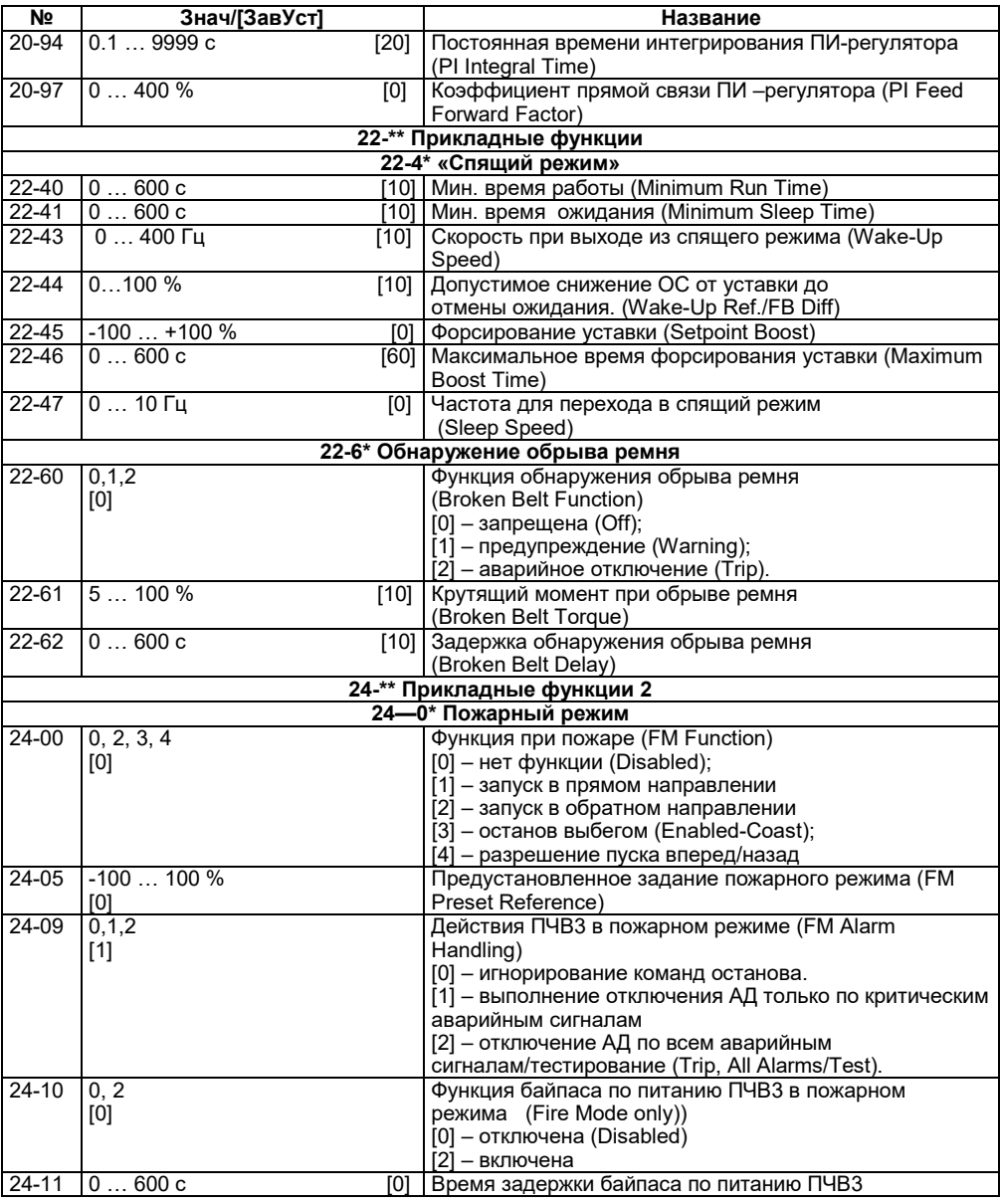

# **Окончание таблицы А.1**

# <span id="page-58-0"></span>**Приложение Б. Возможные неисправности и способы их устранения**

Возможные неисправности и способы их устранения приведены в таблице Б.1.

### **Таблица Б.1 – Предупреждения и аварийная сигнализация. Кодовая таблица**

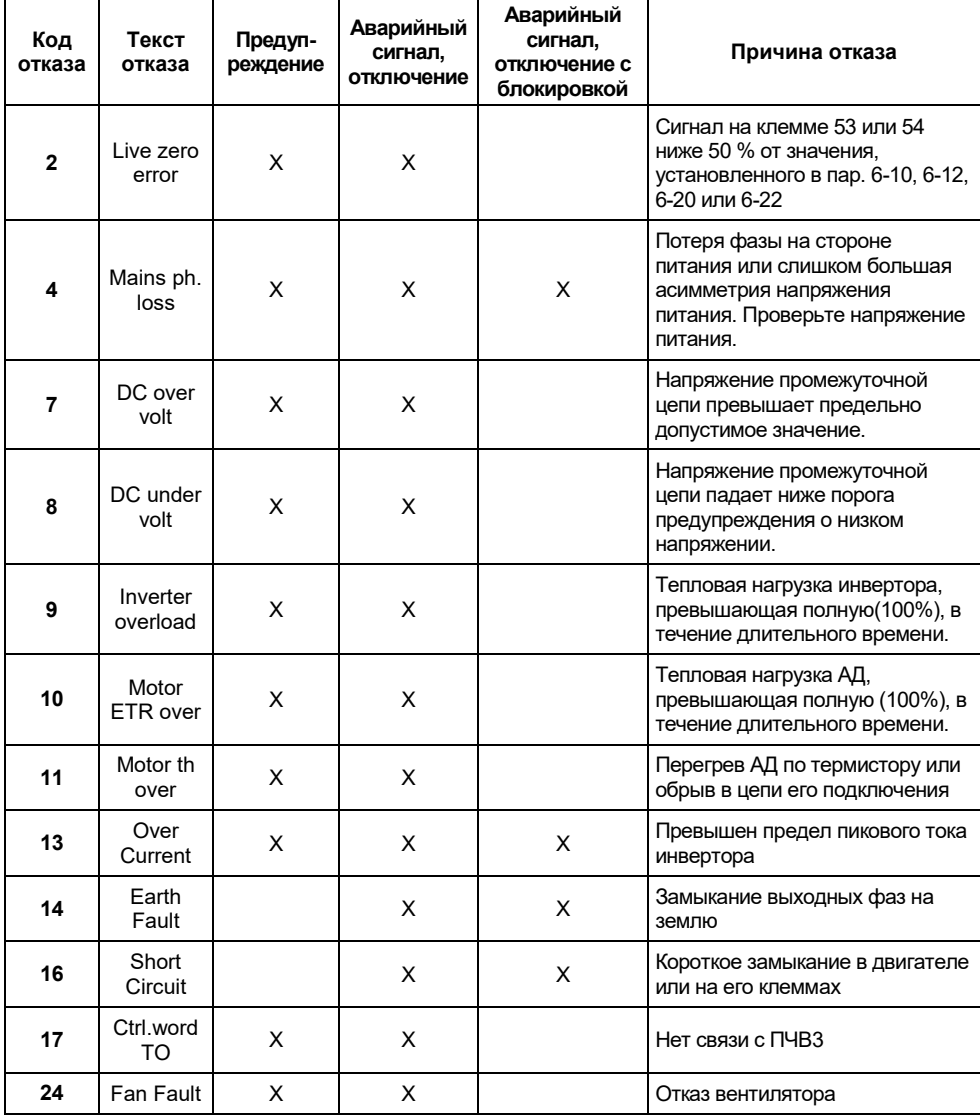

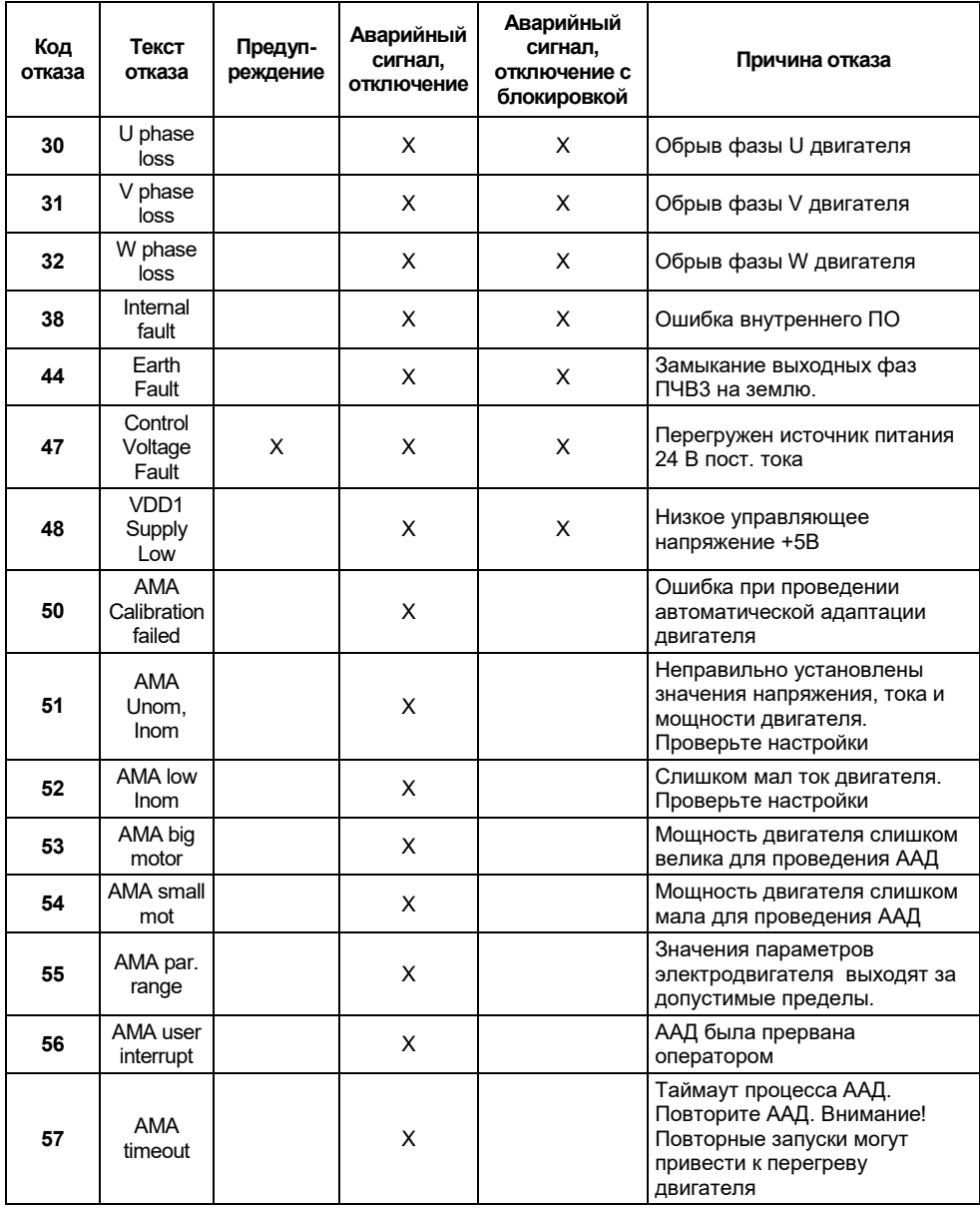

# **Окончание таблицы Б.1**

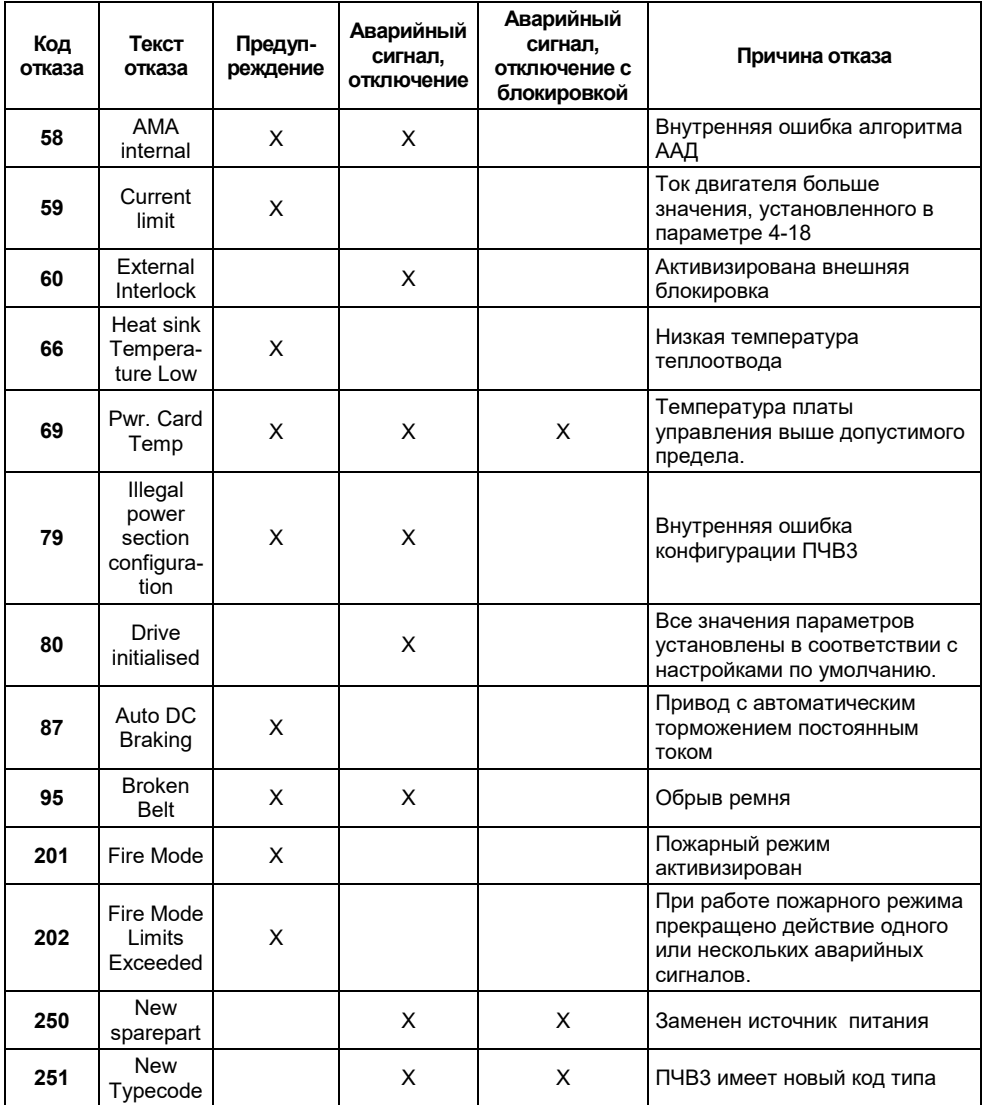

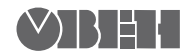

61153, г. Харьков, ул. Гвардейцев Широнинцев, 3А тел.: (057) 720-91-19 тех. поддержка 24/7: 0-800-21-01-96, support@owen.ua отдел продаж: sales@owen.ua www.owen.ua

Рег. № ukr 794